# Second Screen CG Berlin F2F

Mark A. Foltz [mfoltz@google.com](mailto:mfoltz@google.com) Brandon Tolsch [btolsch@google.com](mailto:btolsch@google.com)

## Outline: Day 1

- **[Agenda](https://docs.google.com/document/d/1p6VSnG46FwHKZgM80Xf7gFekKV_HGeGFwDnEfitipDY/edit?usp=sharing)** review
- Open Screen overview
- Discovery
	- Review of Chrome data
	- Mandatory vs. optional mechanisms
- Transport
	- QUIC Data Channels
- Authentication
	- J-PAKE
	- Public key based

## Outline: Day 2

- Control protocol, serialization
	- CBOR vs. Protocol Messages
- HbbTV/ATSC compatibility
- Open Screen Protocol Library
- Future use cases and APIs
- Planning

Open Screen Protocol Background & Status

## Second Screen CG History

- Nov 2013: Initial charter
- Nov 2013 Dec 2014: Incubation of Presentation API
- Dec 2014: Presentation API transitioned to Second Screen Working Group
- Sept 2016: CG [rechartered](https://webscreens.github.io/cg-charter/) to focus on interoperability
- 2016-2017: Requirements, protocol alternatives, benchmarking plan
- Sept 2017: F2F at TPAC
- Jan-Feb 2018: SSWG rechartered. Phone conference, work plan
- May 2018: This meeting  $\div$ )

#### Presentation API

- 1. **Controlling** page (in a browser) requests presentation of a URL on a **receiver** device (on a connected display).
- 2. Browser lists displays compatible with the URL; the user selects one to start the presentation.
- 3. Controlling and receiving pages each receive a **presentation connection.**
- 4. The connection can be used to exchange messages between the two pages.
- 5. Either side may close the connection or terminate the presentation.

#### Presentation API: 2-UA Mode

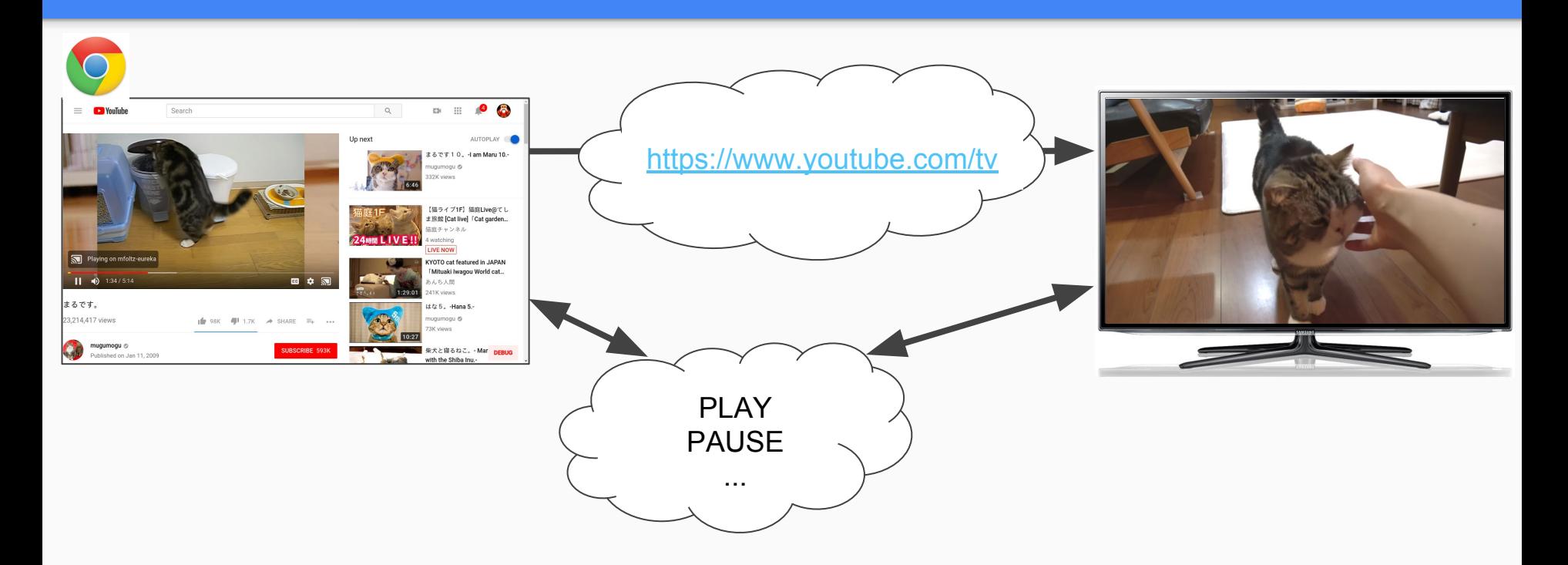

#### Presentation API: 1-UA Mode

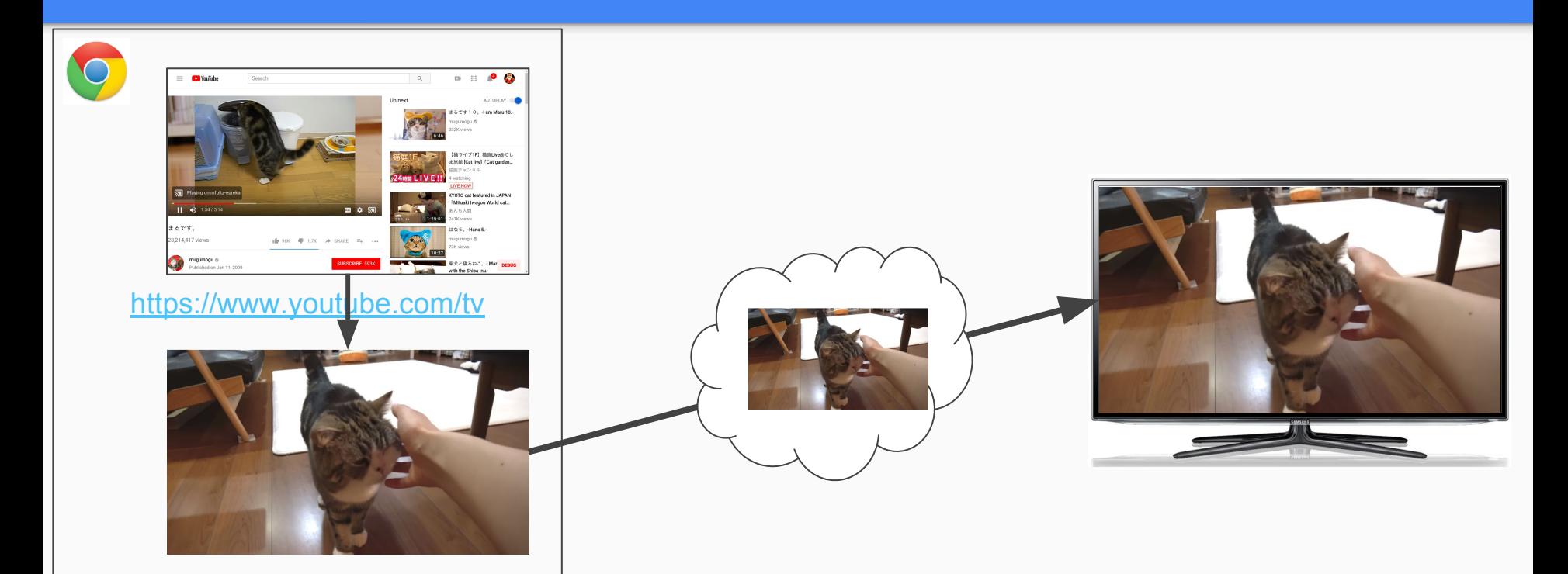

#### Remote Playback API

#### **<audio> or <video> element can:**

- 1. Watch for available remote displays
- 2. Request remote playback by calling video.remote.prompt()
- 3. Media commands are forwarded to the remote playback device

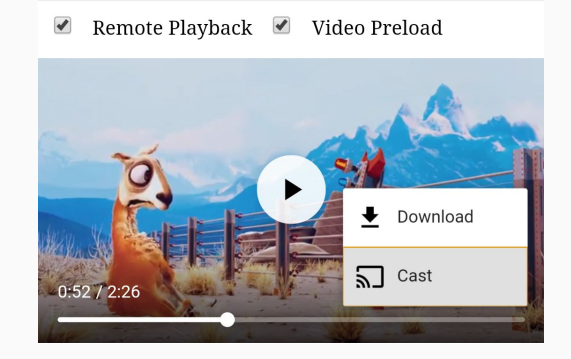

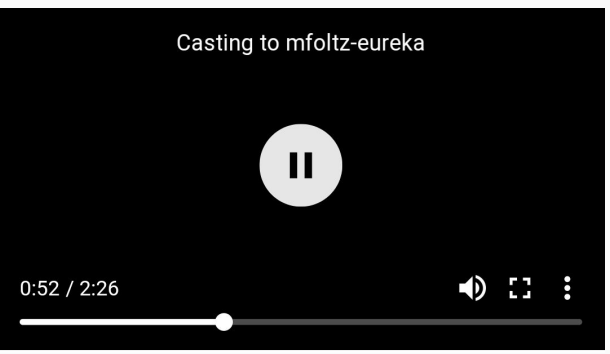

#### Sample Code & Demos

1-UA:

<https://googlechrome.github.io/samples/presentation-api/>

<https://googlechromelabs.github.io/presentation-api-samples/photowall/>

2-UA:<https://googlechrome.github.io/samples/presentation-api/cast.html>

Remote Playback API:

<https://beaufortfrancois.github.io/sandbox/media/remote-playback.html>

#### Implementation Status: Chrome

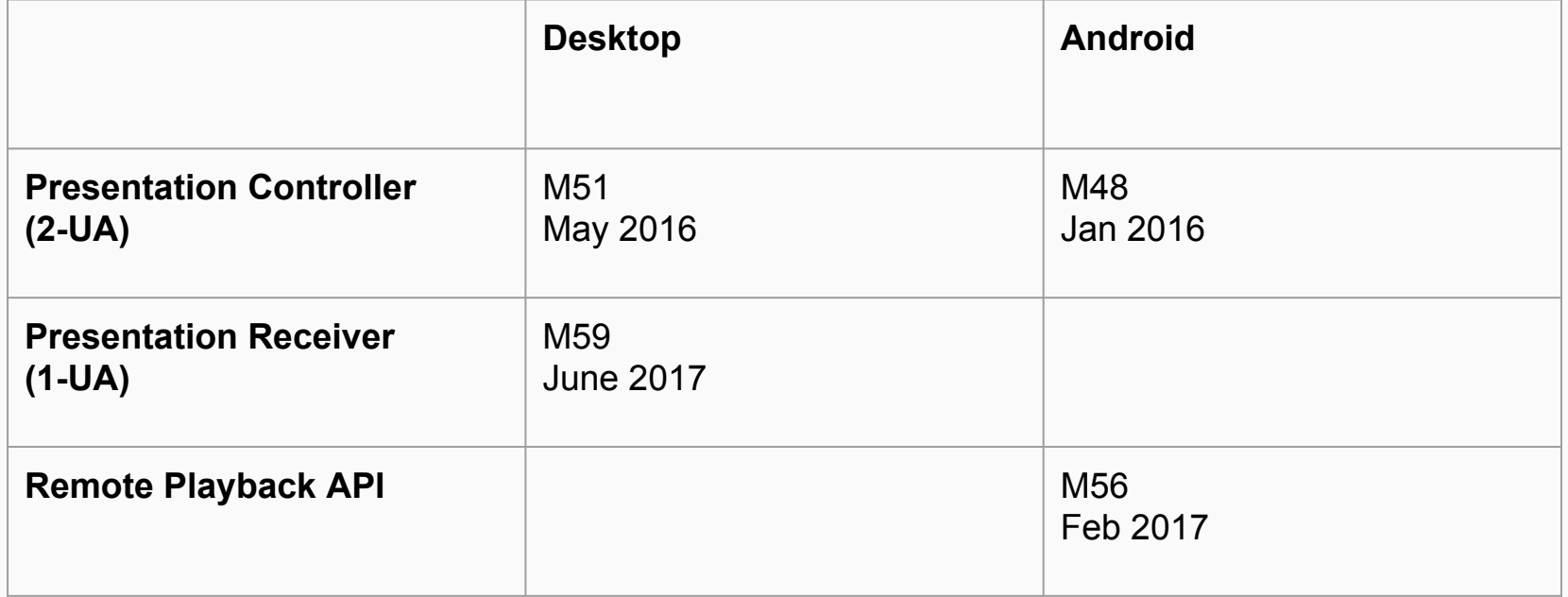

#### Community Group Rechartering & Scope

Address main feedback from TAG around **interoperability**

Controllers and receivers on **same LAN**

Presentation API: 2-UA mode (**"flinging" URL**)

Remote Playback API: Remote playback via **src= URL**

**Extension** ability for future use cases

#### Community Group Out Of Scope

**Media codecs**

**Streaming use cases:** 1-UA mode for Presentations, MSE for remote playback

**Network traversal / guest mode** 

**Interoperability with proprietary protocols (DLNA, Google Cast, etc.)**

#### Open Screen Protocol

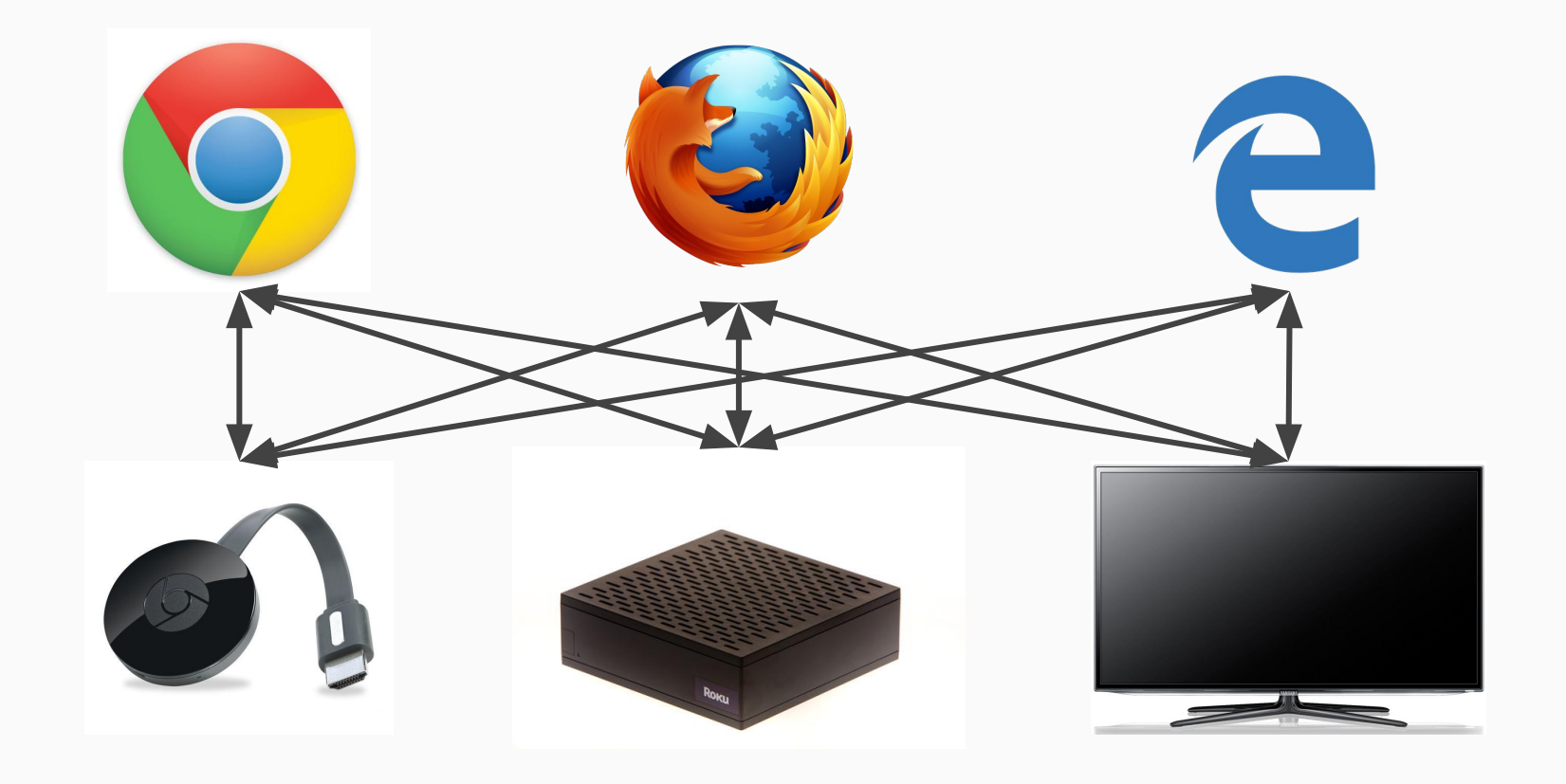

#### Open Screen Protocol

Specify all network services & protocols needed to implement APIs

Can be deployed across a variety of devices and platforms

Re-use modern protocols and cryptography

## Functional Requirements

- 1. Discovery of presentation receivers and controllers on a shared LAN
- 2. Implement Presentation API
	- a. Determine display compatibility with a URL
	- b. Creating a presentation and connection given a URL
	- c. Reconnecting to a presentation
	- d. Closing a connection
	- e. Terminating a presentation
- 3. Reliable and in-order message exchange
- 4. Authentication and confidentiality
- 5. Implement Remote Playback API for <audio> and <video> src=

### Non-functional

**Usability** 

Privacy-preserving and secure

Resource efficient (battery, memory)

Implementation complexity on constrained devices

Extensibility and upgradeability

#### Open Screen Protocol - Stack

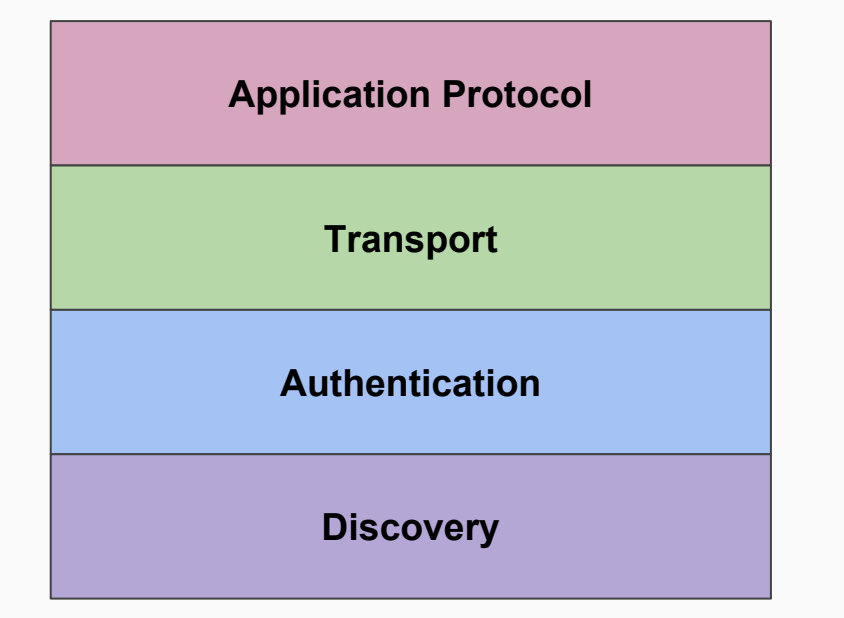

#### Open Screen Protocol - Alternatives

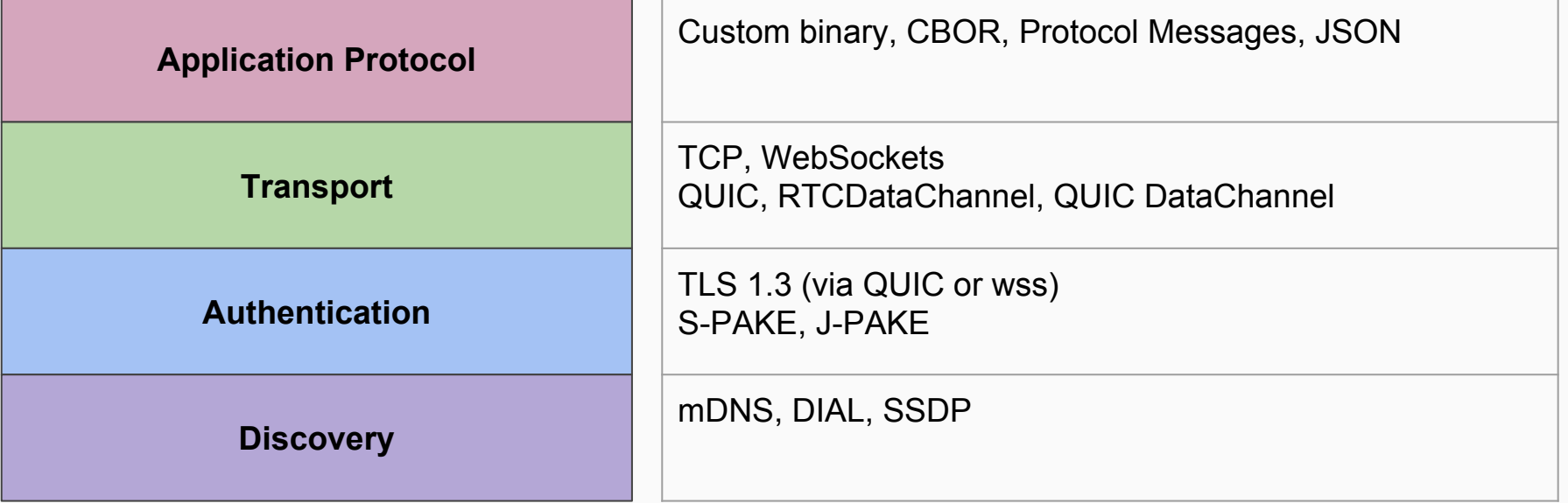

#### Open Screen Protocol - "Modern"/"V1"

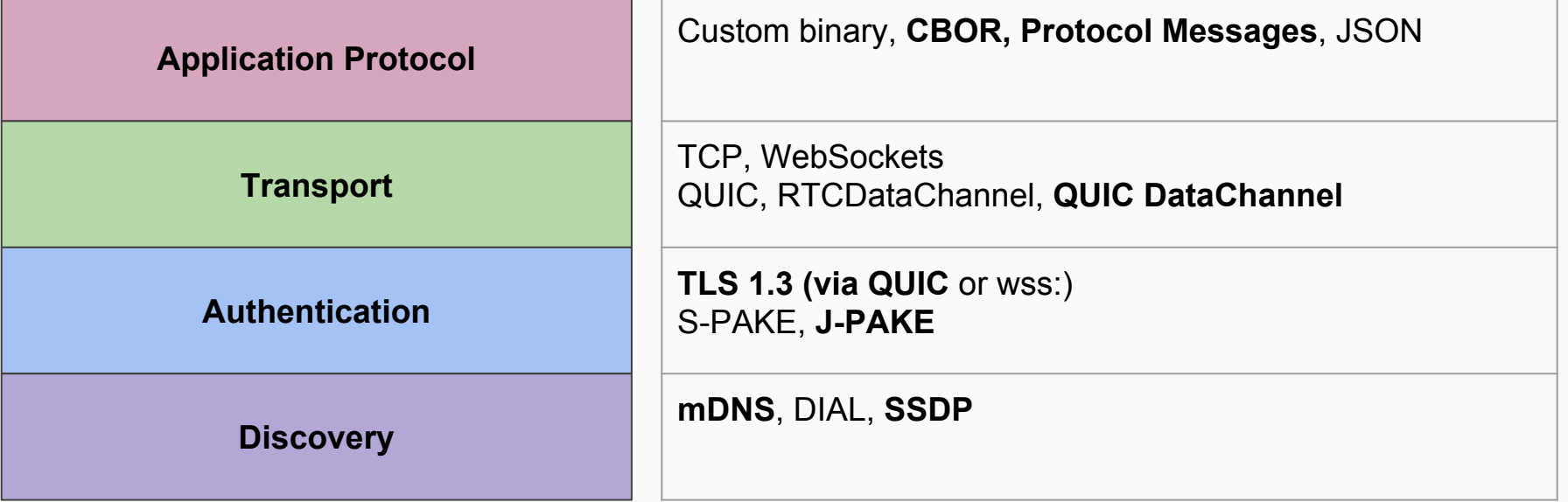

#### Open Screen Protocol - WebSockets

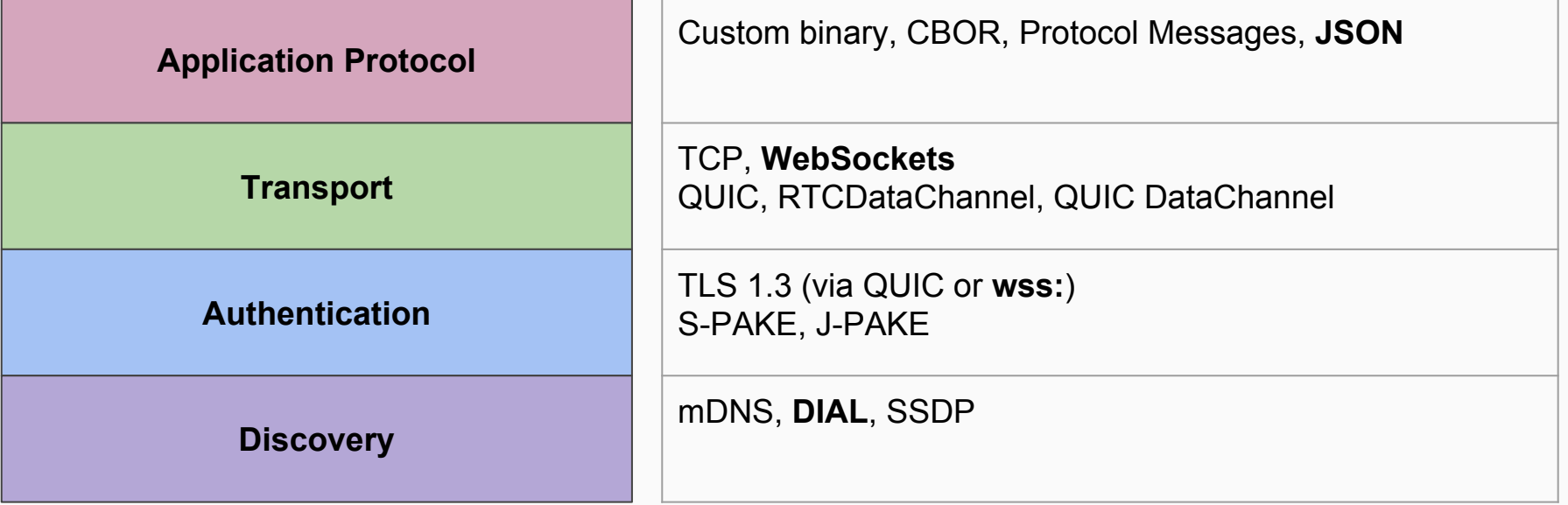

## Evaluation & Benchmarking

For each technology/protocol,

- Write up proposal for how it could be used
- Evaluate against requirements (performance, security, implementation)
- Write up proposal for benchmarking performance in the lab

#### "Open Screen Lab"

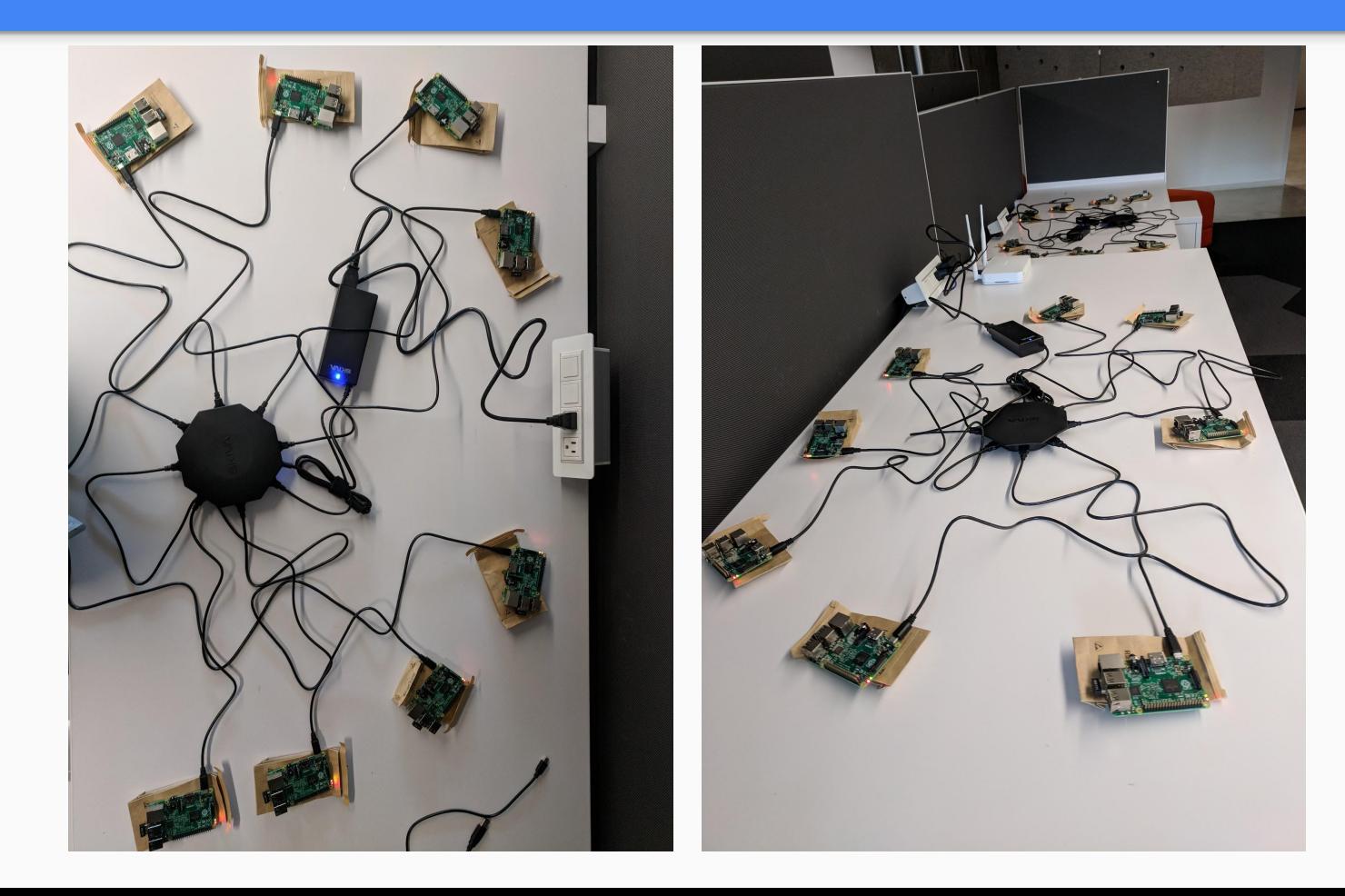

## What has been accomplished

- Requirements for Presentation API and hardware specs
- Evaluations of
	- mDNS
	- SSDP/DIAL
	- QUIC
	- RTCDataChannel
- Control protocol for Presentation API ("custom binary")
- Benchmarking plans for discovery and transport

## Major work items remaining for "V1"

- Discovery mechanisms required vs. alternative
- QUIC DataChannel
	- Mapping control protocol
	- ICE integration
- Control protocol
	- Consensus on serialization
	- Update control protocol
- Authentication mechanisms
	- Integrate J-PAKE
	- Support PKI-based authentication with TLS

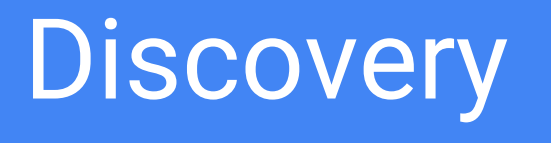

## Discovery Topics

- Requirements, goals
- mDNS overview
- SSDP overview
- Implementation feedback & Chrome data
- GitHub issues
- Recommendations & next steps

#### Discovery: Requirements and Goals

- Allow Open Screen devices to discover each other on the LAN
- Publish enough data to bootstrap connections
	- IP, port, friendly name
- Responsive to receiver addition and removal
- Power efficient and scalable
- Secure: prevent device compromise

#### mDNS - Query & Response

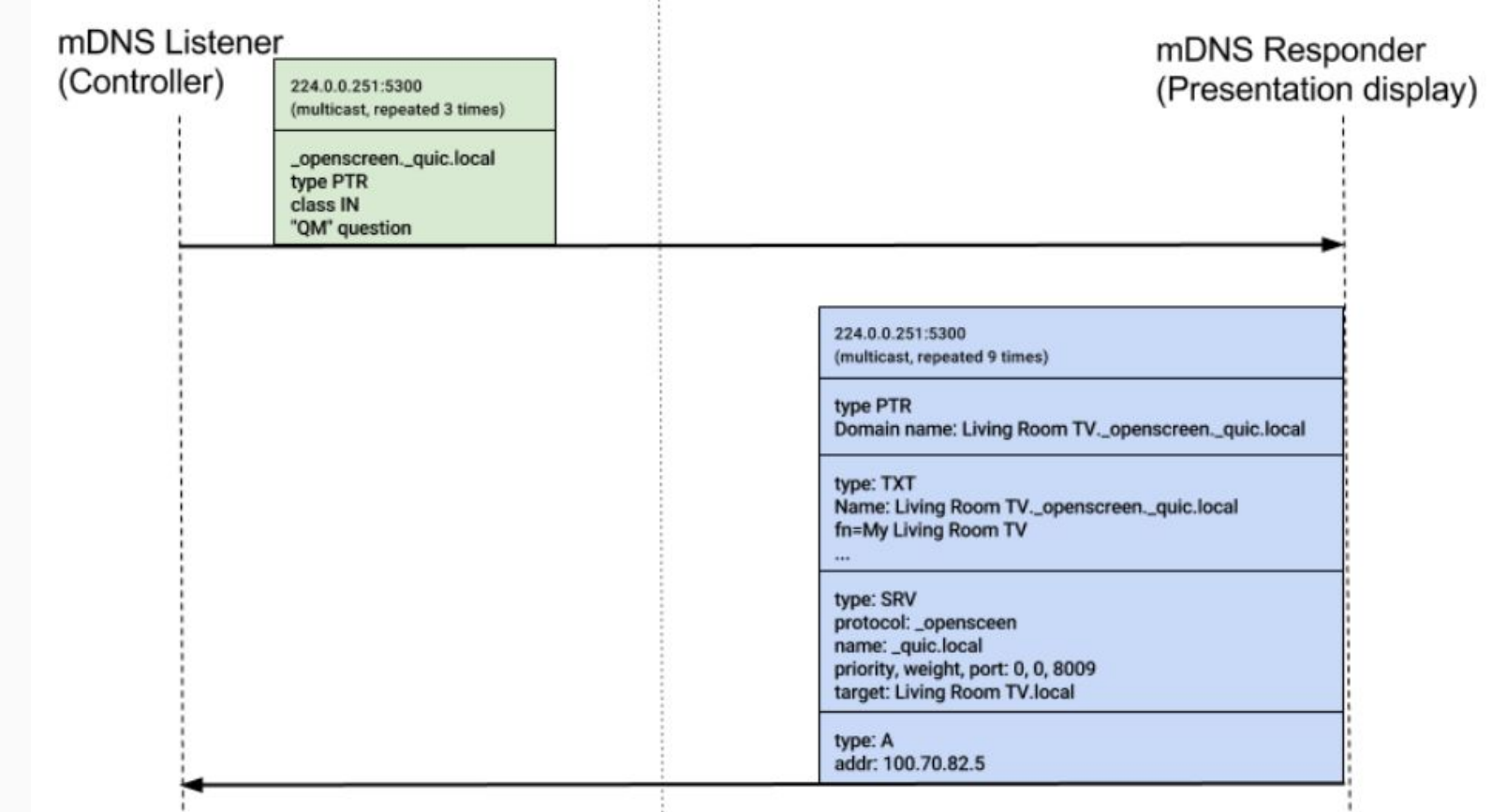

×.

#### mDNS Listener mDNS Responder

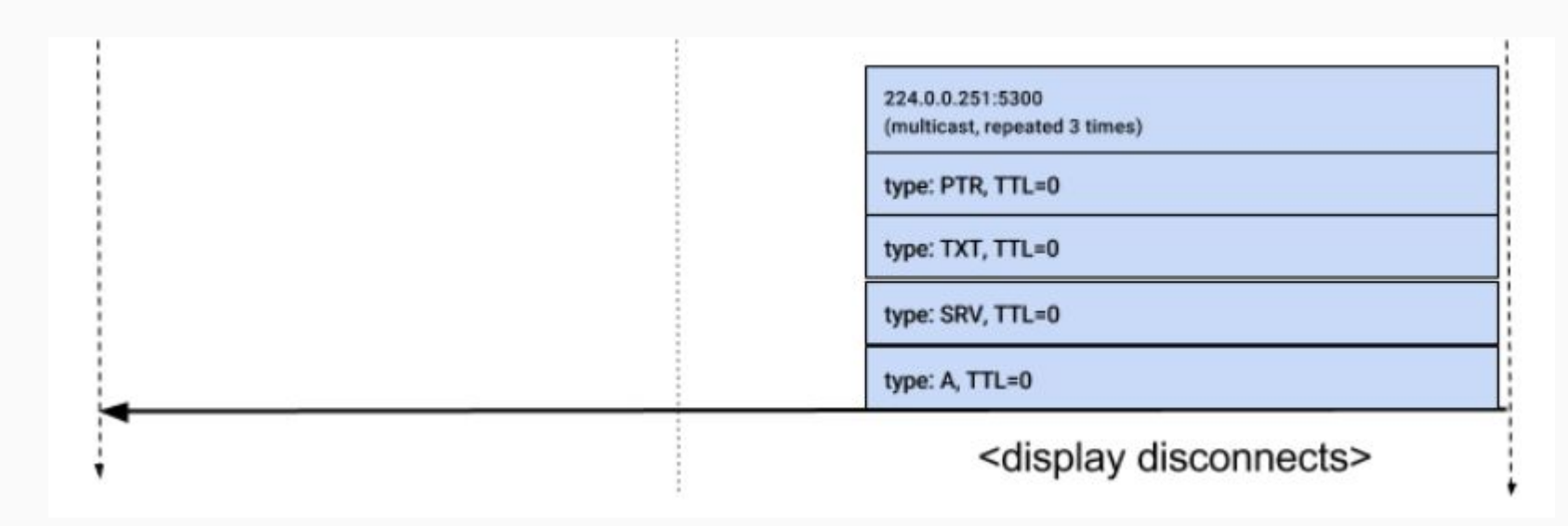

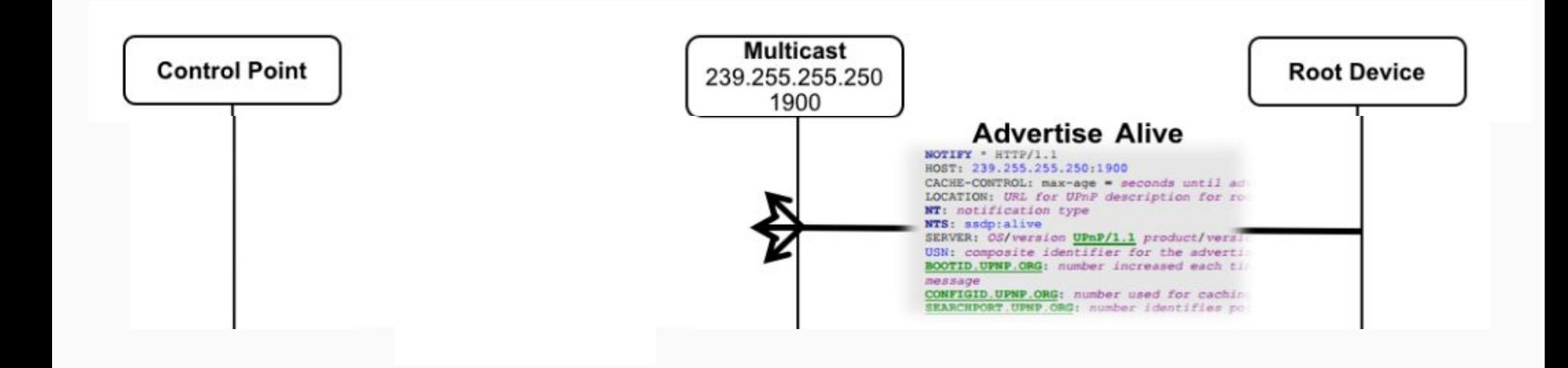

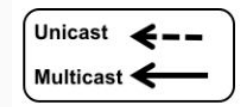

```
NOTIFY * HTTP/1.1
HOST: 239.255.255.250:1900
CACHE-CONTROL: max-age = 1800 [response lifetime]
NTS: ssdp:alive
SERVER: OS/version product/version
USN: XXX-XXX-XXX-XXX [UUID for device]
NT: urn:openscreen-org:service:openscreenreceiver:1
FRIENDLY-NAME.openscreen.org: TXkgUHJlc2VudGF0aW9uIERpc3BsYXk= [My 
Presentation Display]
RECEIVER.openscreen.org: 192.168.1.100:3000
```
#### SSDP: Query/Response

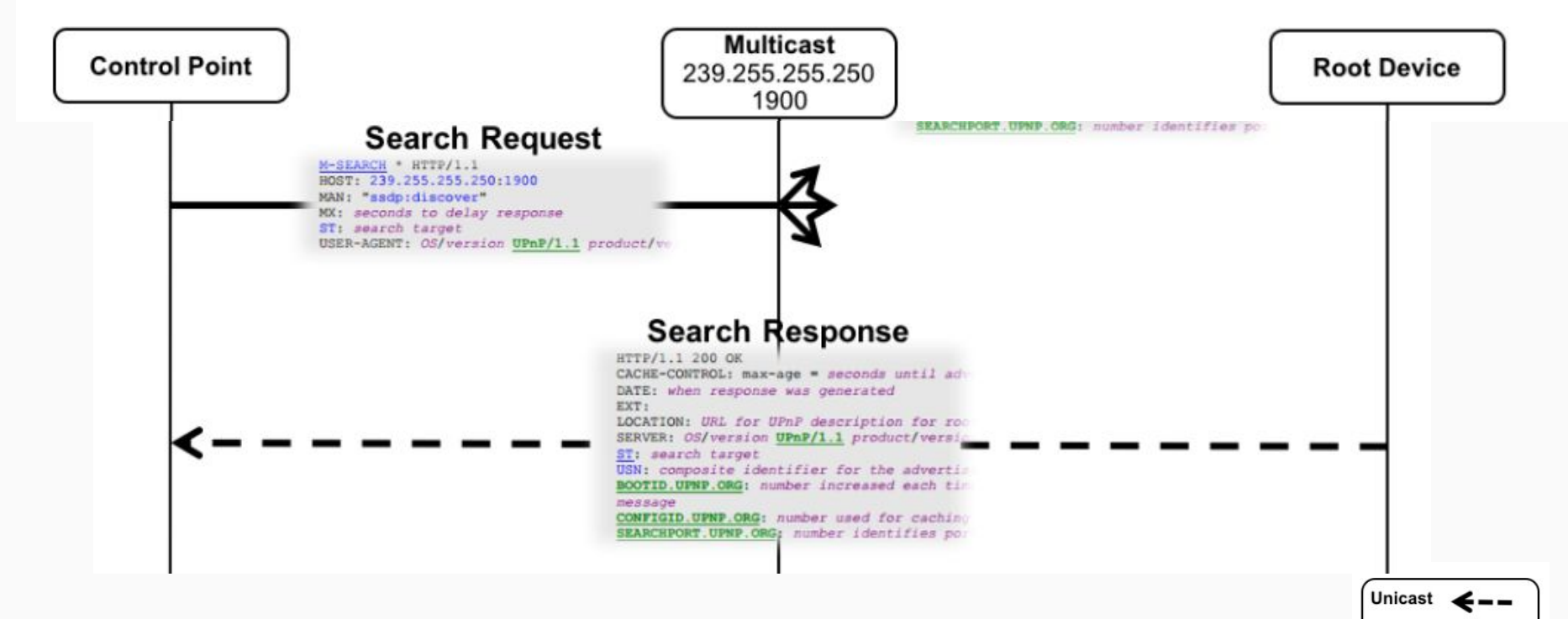

**Multicast** 

Note that DIAL (used in Chrome) only supports query/response.

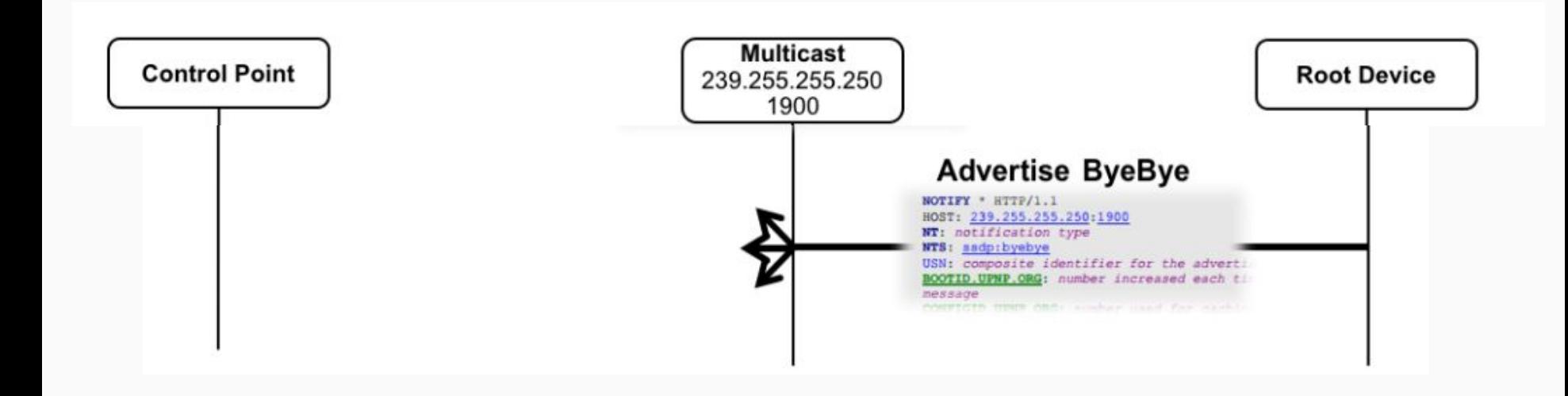

$$
\begin{array}{c}\n\text{Unicast} & \leftarrow \\
\hline\n\text{Multicast} & \leftarrow\n\end{array}
$$

#### Discovery: Problems!

- Firewalls by OS and security software
- Routers/middleboxes configurations
- Other software/services block ports
- Enterprise policies
- ???

#### Chromecast Dual Discovery

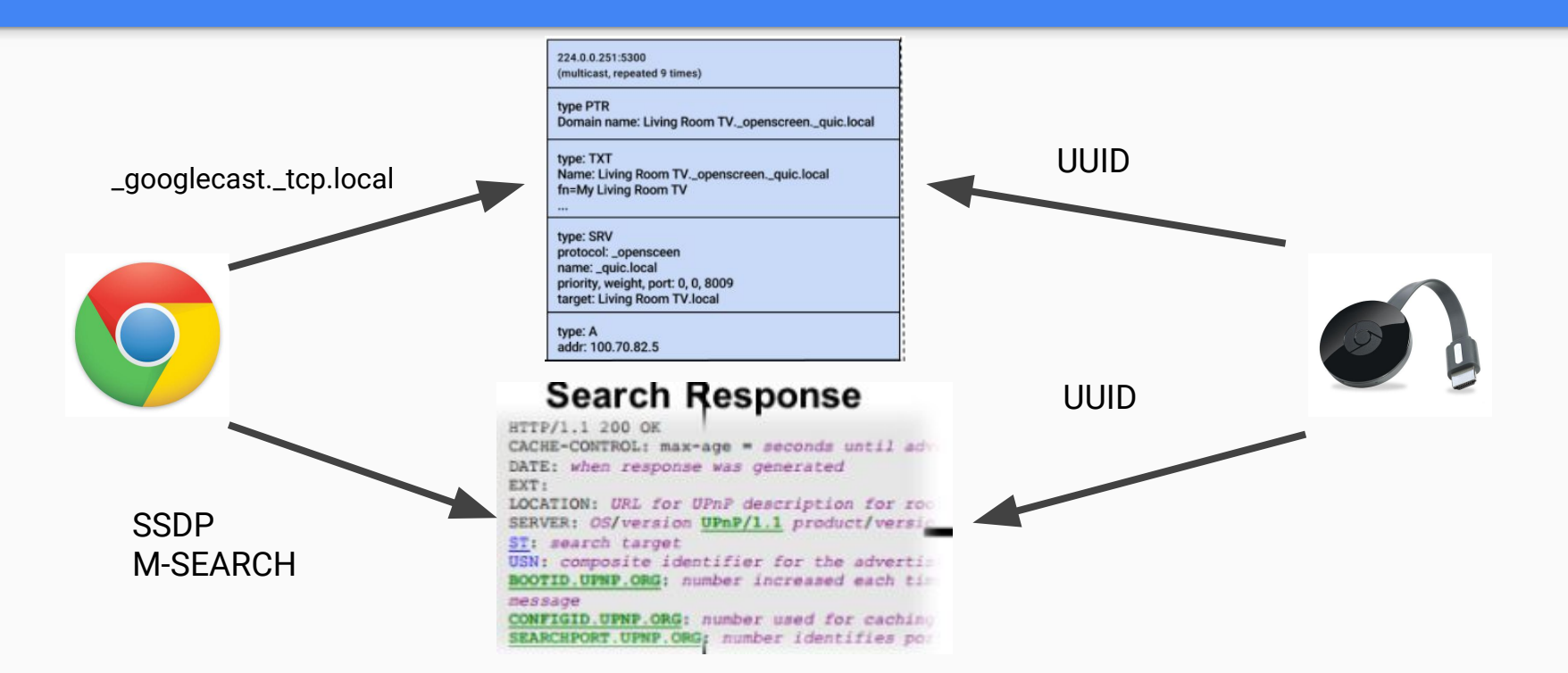
#### Dual Discovery: Windows

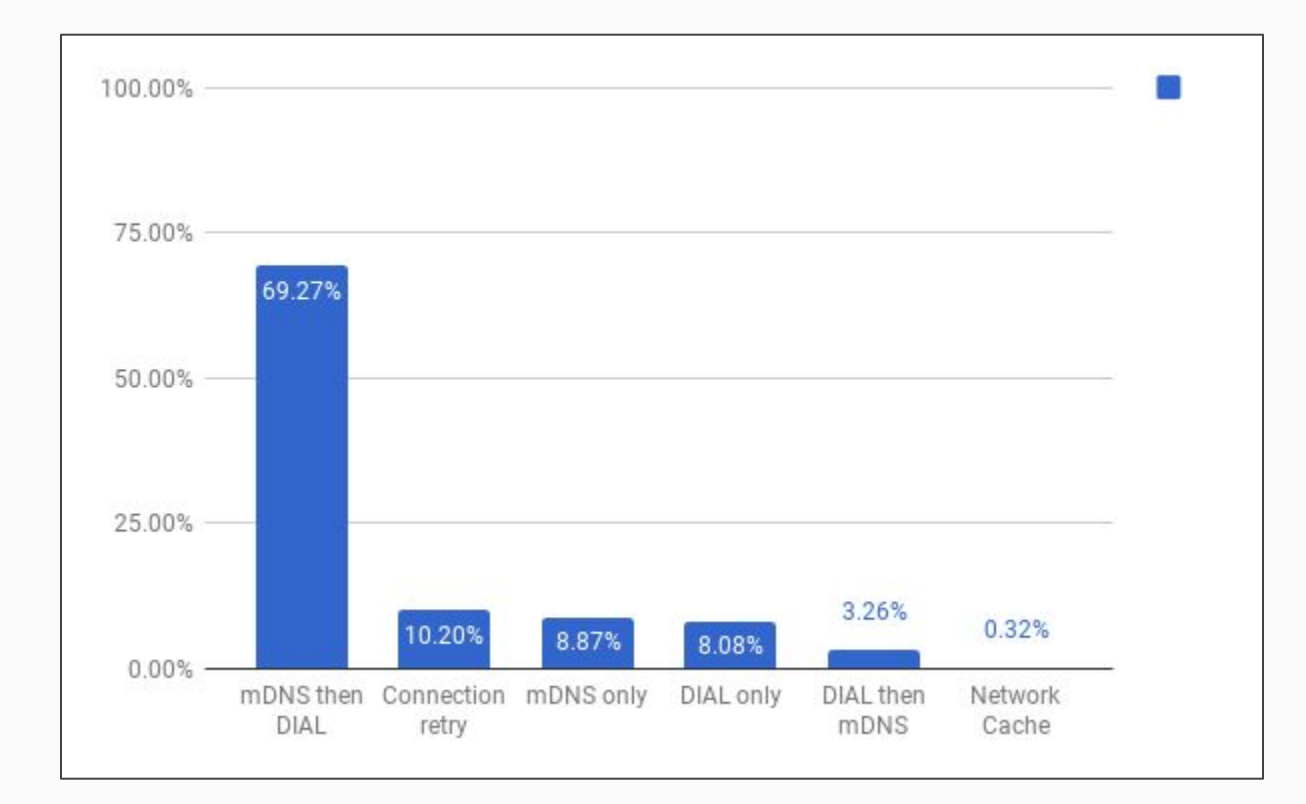

#### Dual Discovery: Mac

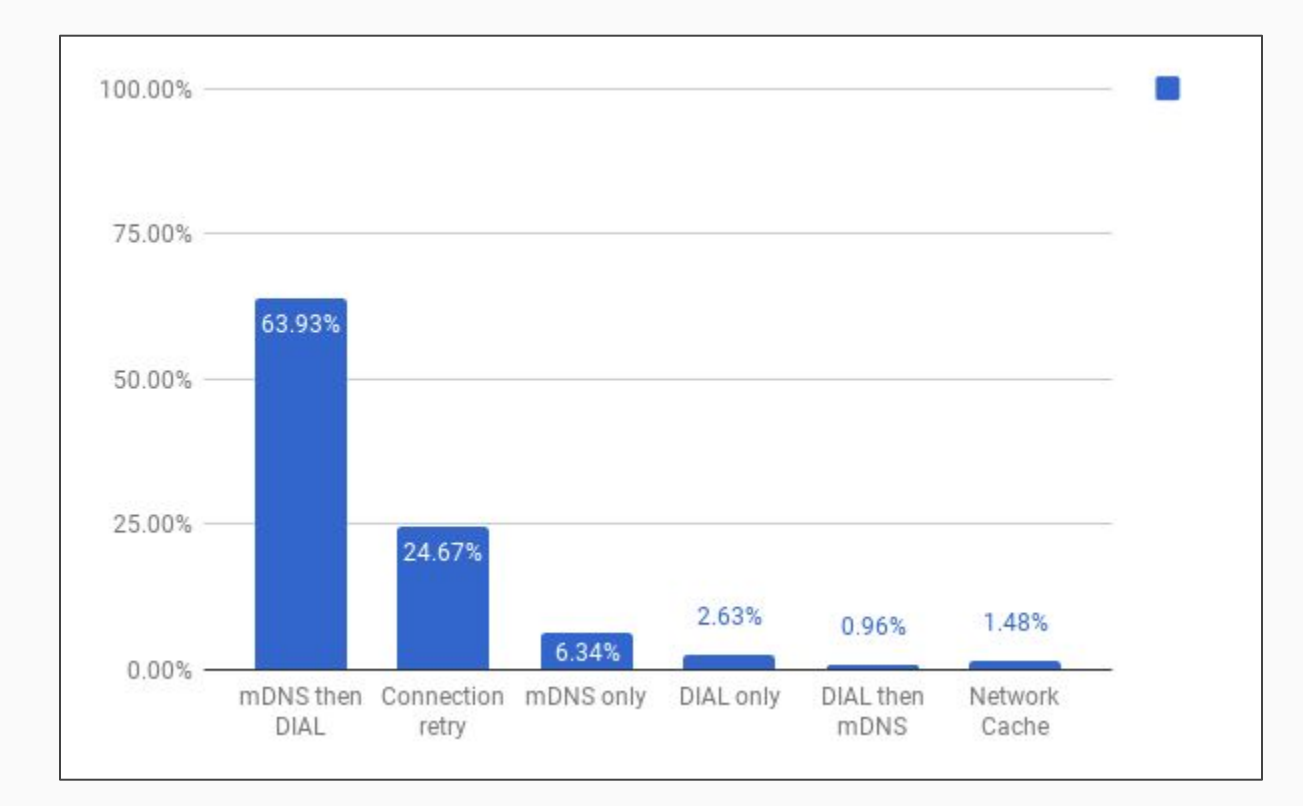

#### Dual Discovery: ChromeOS

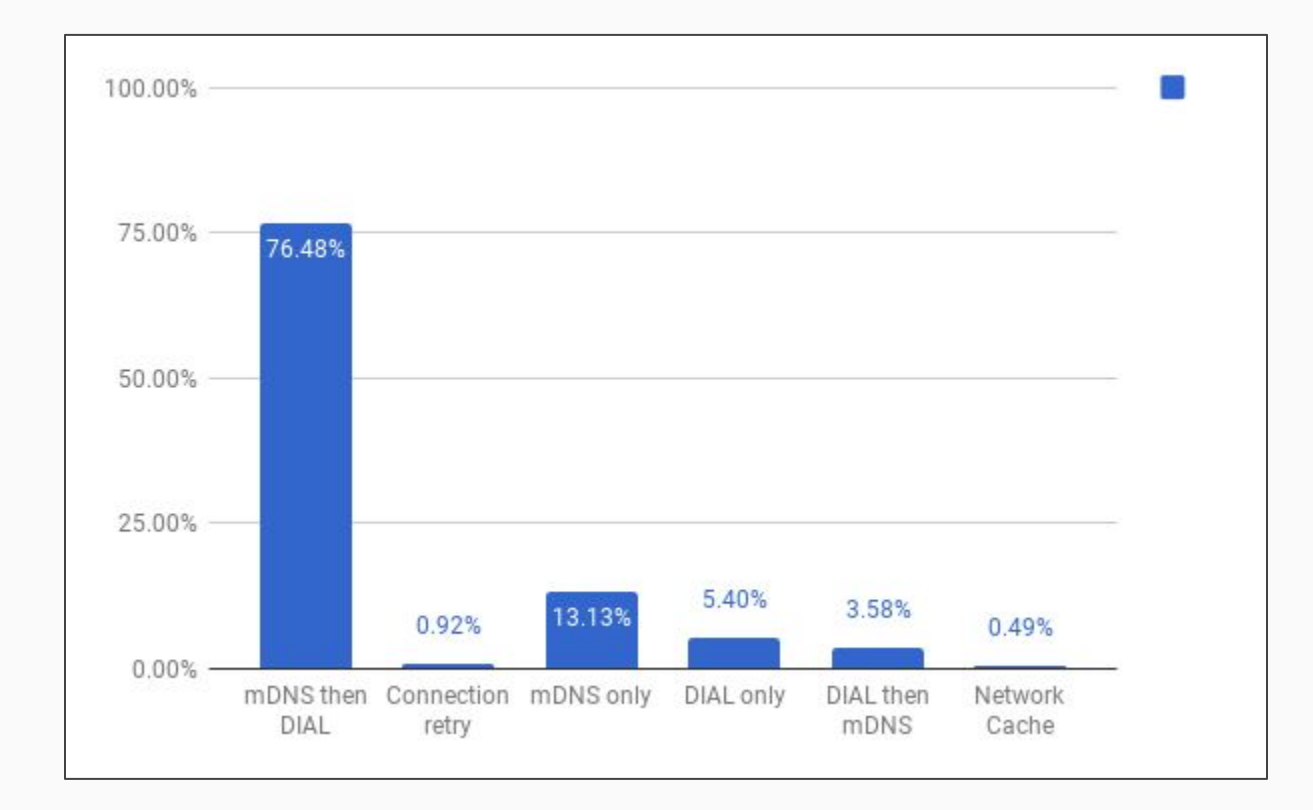

#### **How many would you find if you found 100 by dual discovery?**

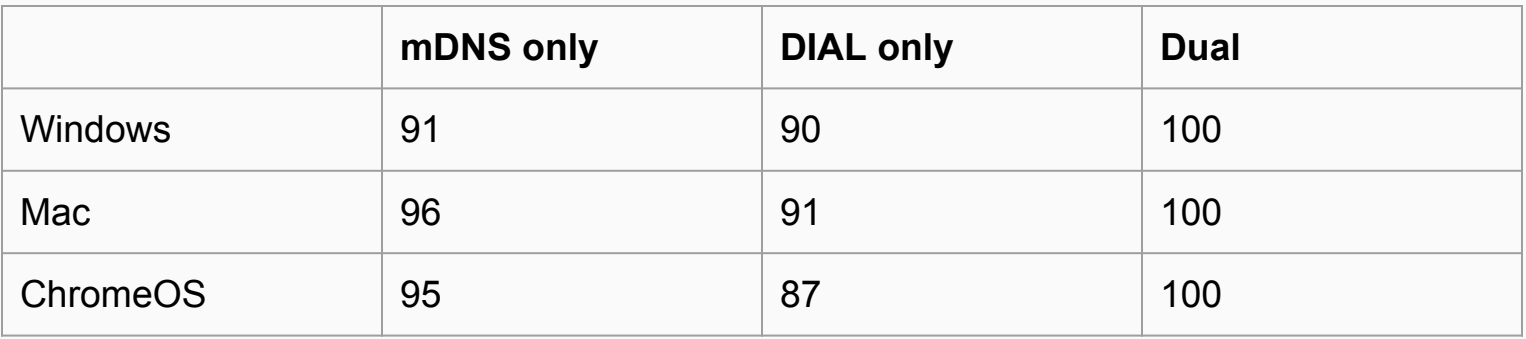

### Dual Discovery: Conclusions

- 1. Across platforms, mDNS is more likely to find a given device.
- 2. About 5% of failures can be attributed to network issues.
- 3. Windows has a failure rate of 10% for both mDNS and DIAL.
- 4. Adding DIAL improves reliability by 5-10%.

### Discovery: Recommendations

- 1. Across platforms, mDNS is more likely to find a given device.
- 2. About 5% of failures can be attributed to network issues.
- 3. Windows has a failure rate of 10% for both mDNS and DIAL.
- 4. Adding DIAL improves reliability by 5-10%.

**mDNS should be mandatory for controllers and receivers.**

**SSDP should be specified as an alternative, but not moved forward as part of the core protocol.**

**Evaluate additional discovery mechanisms (including SSDP) for the future.**

### GitHub issues

[Issue #81:](https://github.com/webscreens/openscreenprotocol/issues/81) [SSDP] Update implementation information

[Issue #57:](https://github.com/webscreens/openscreenprotocol/issues/57) [SSDP] Update proposed use of SSDP to specifically prevent SSDP amplification attacks

[Issue #21:](https://github.com/webscreens/openscreenprotocol/issues/21) Investigate mechanisms to pre-filter devices by Presentation URL Postpone to v2?

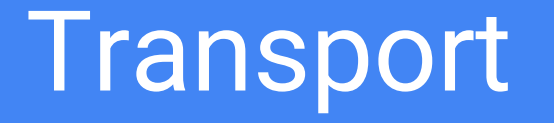

### Transport topics

- Requirements, QUIC overview
- QUIC DataChannel background
- Application protocol mapping
- QUIC DataChannel bootstrapping and authentication
- ORTC API
- GitHub issues
- Proposals, next steps

### QUIC Overview

- Reliable, connection-oriented byte streams over UDP
- Multiple streams can be sent without head-of-line blocking
- Streams support message based or streaming payloads (media)
- Supports pluggable authentication handshake
- Supports alternative congestion control ([BBR\)](https://blog.apnic.net/2017/05/09/bbr-new-kid-tcp-block/)
- Supports 0-RTT [TLS 1.3 session resumption](https://tools.ietf.org/html/draft-ietf-tls-tls13-28#section-2.3)

### QUIC Connections

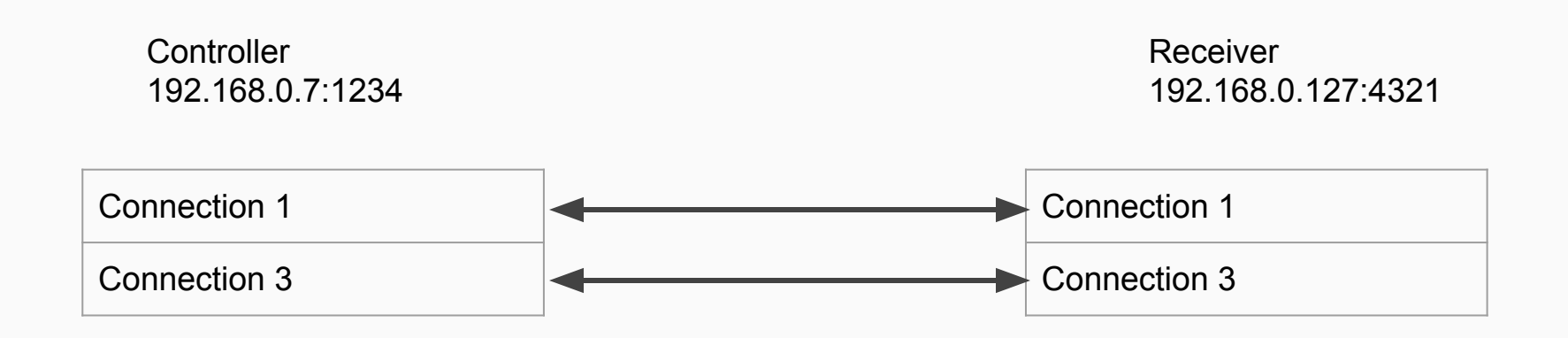

Each connection uses a separate crypto handshake. This assumes port sharing which may not be in v1. <https://github.com/quicwg/base-drafts/issues/714>

### QUIC Streams

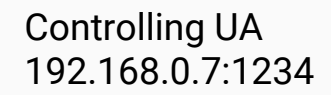

Receiving UA 192.168.0.127:4321

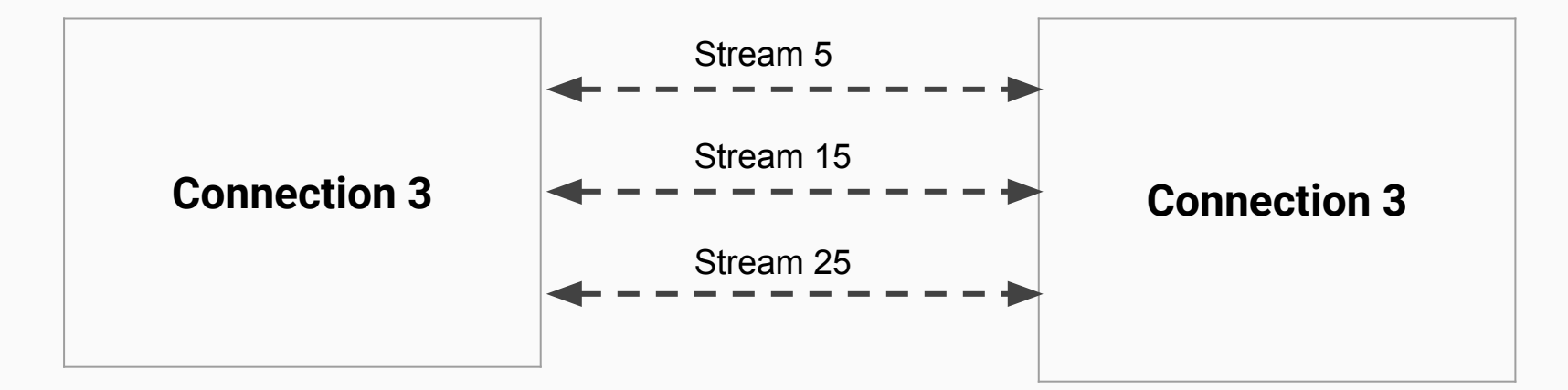

Very lightweight; can be 0 to 2^62 bytes and spread among packets.

## QUIC protocol mapping (multi connection)

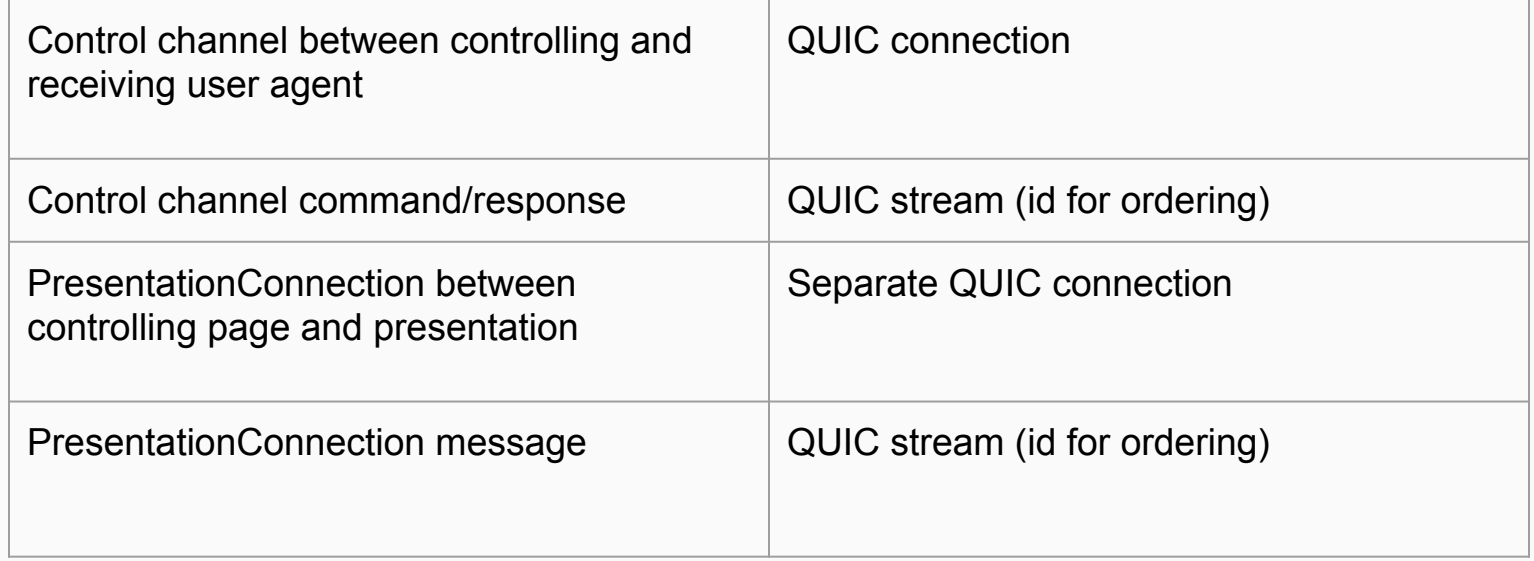

## QUIC protocol mapping (single connection)

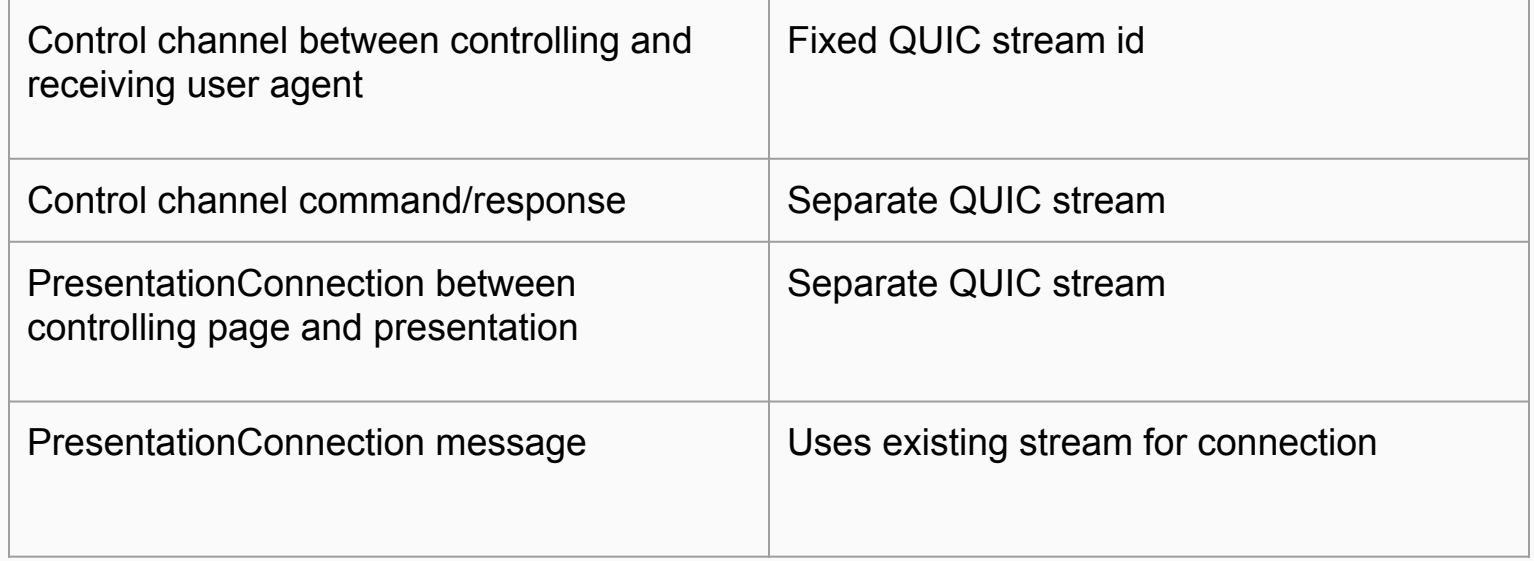

#### QUIC Congestion Control (BBR)

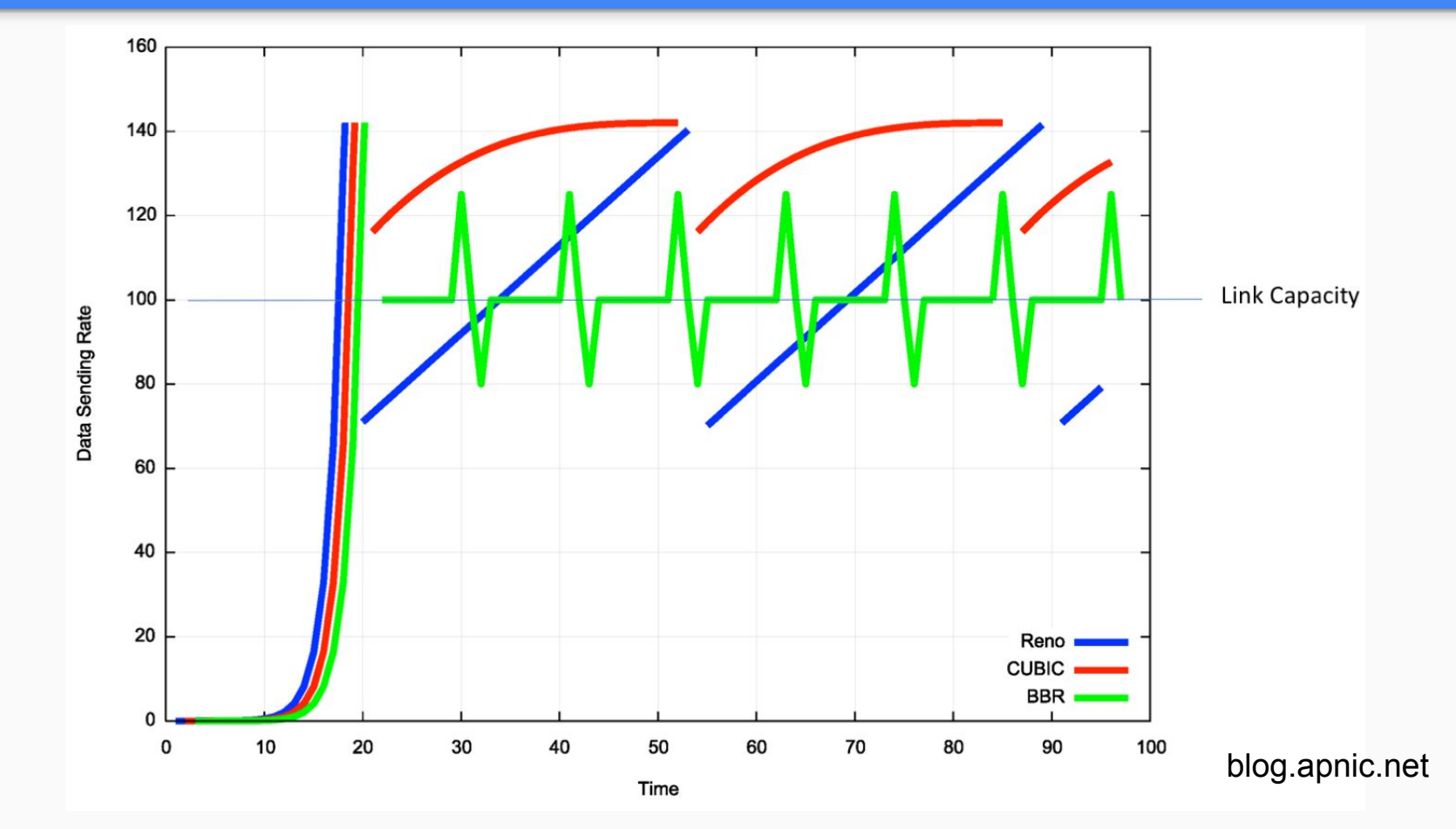

## QUIC Handshake (1 RTT)

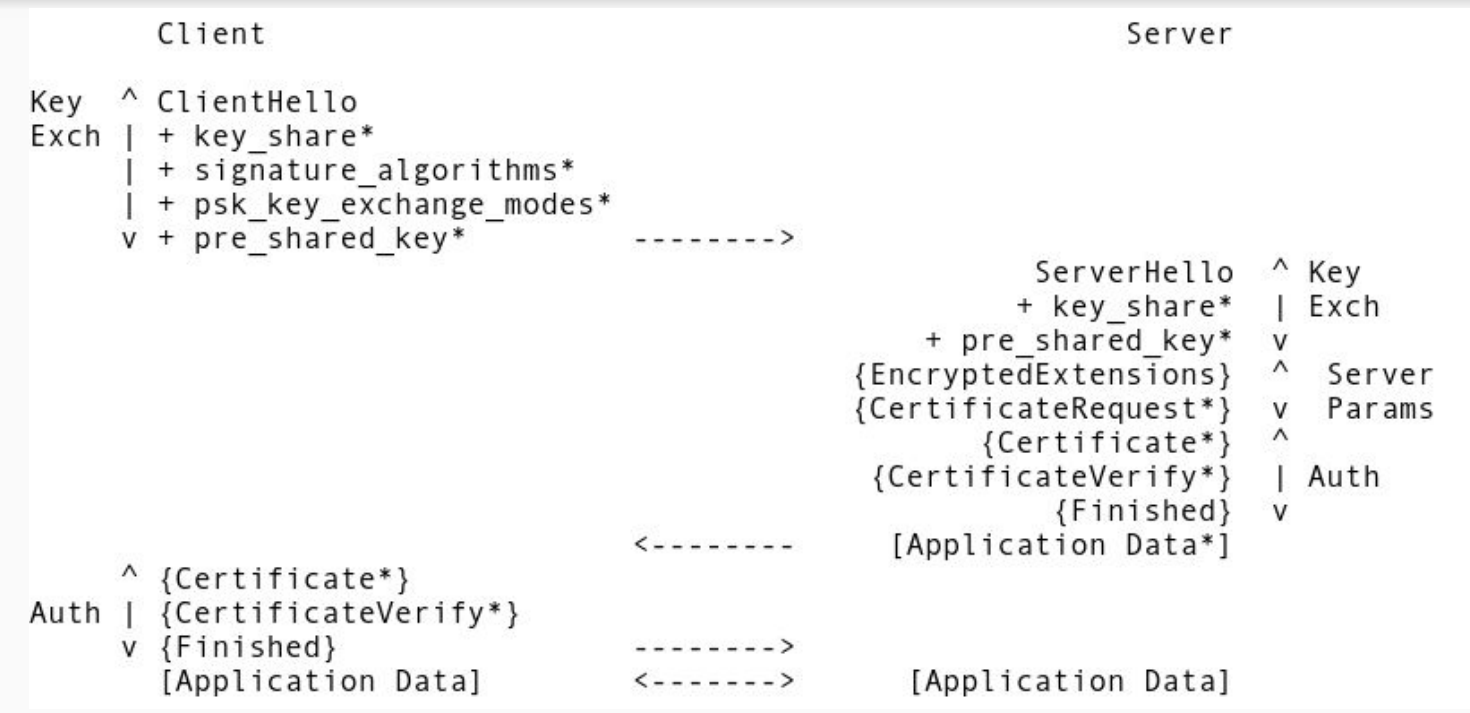

## QUIC Handshake (0 RTT)

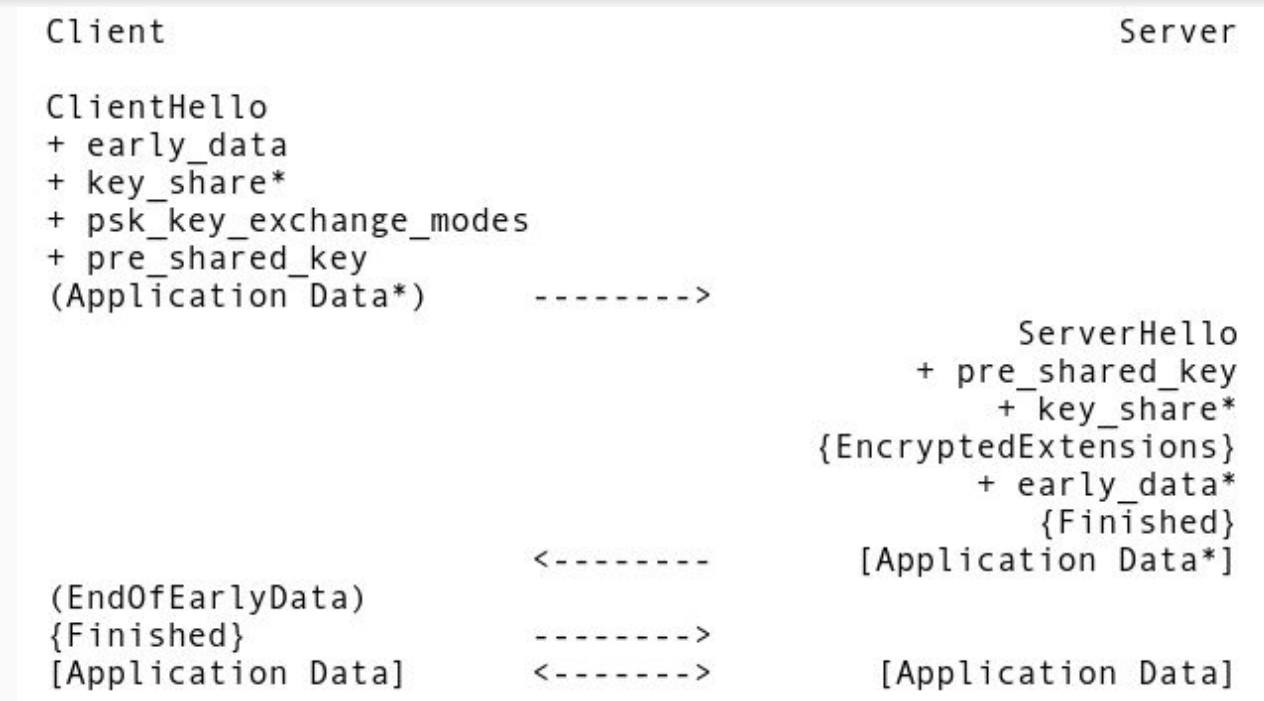

### QUIC DataChannel

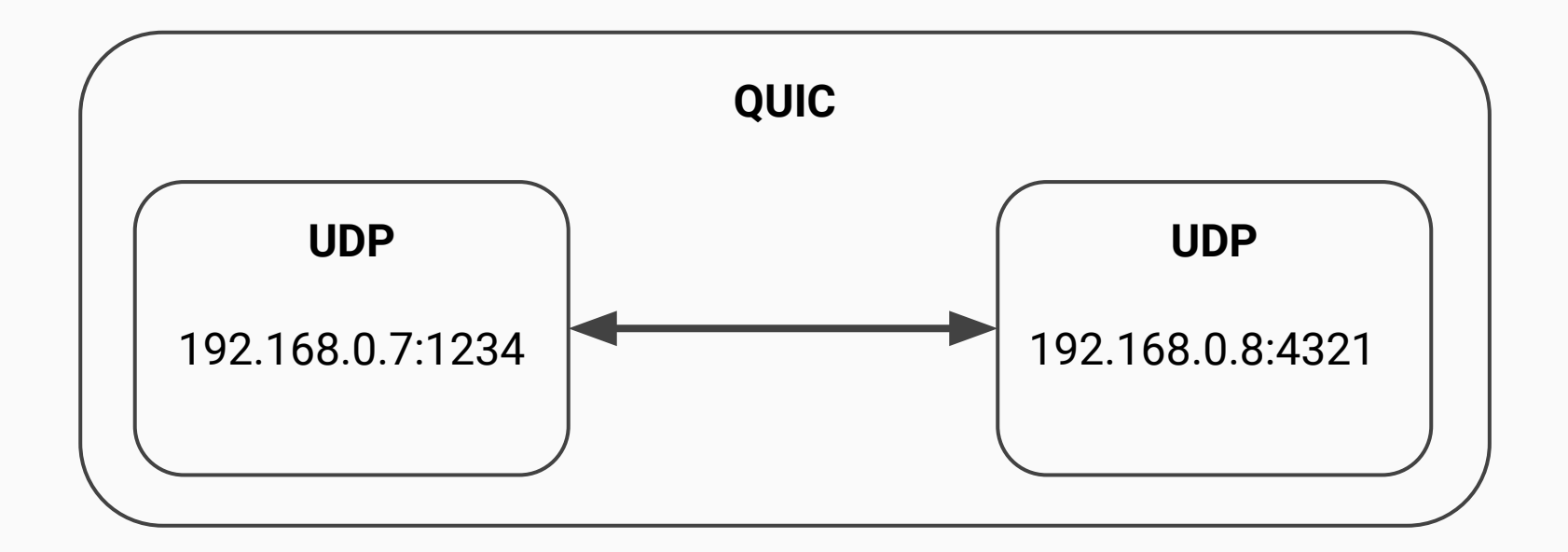

### QUIC DataChannel - ICE

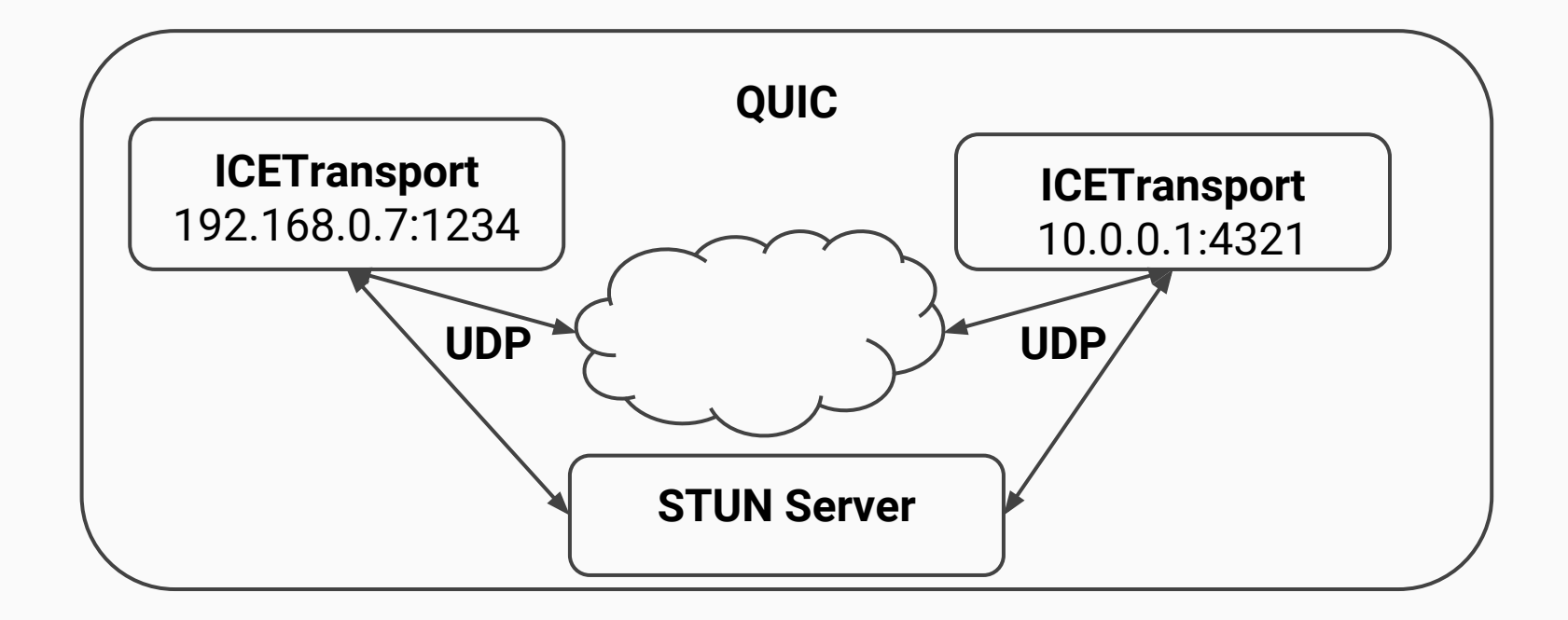

### ICE State Machine

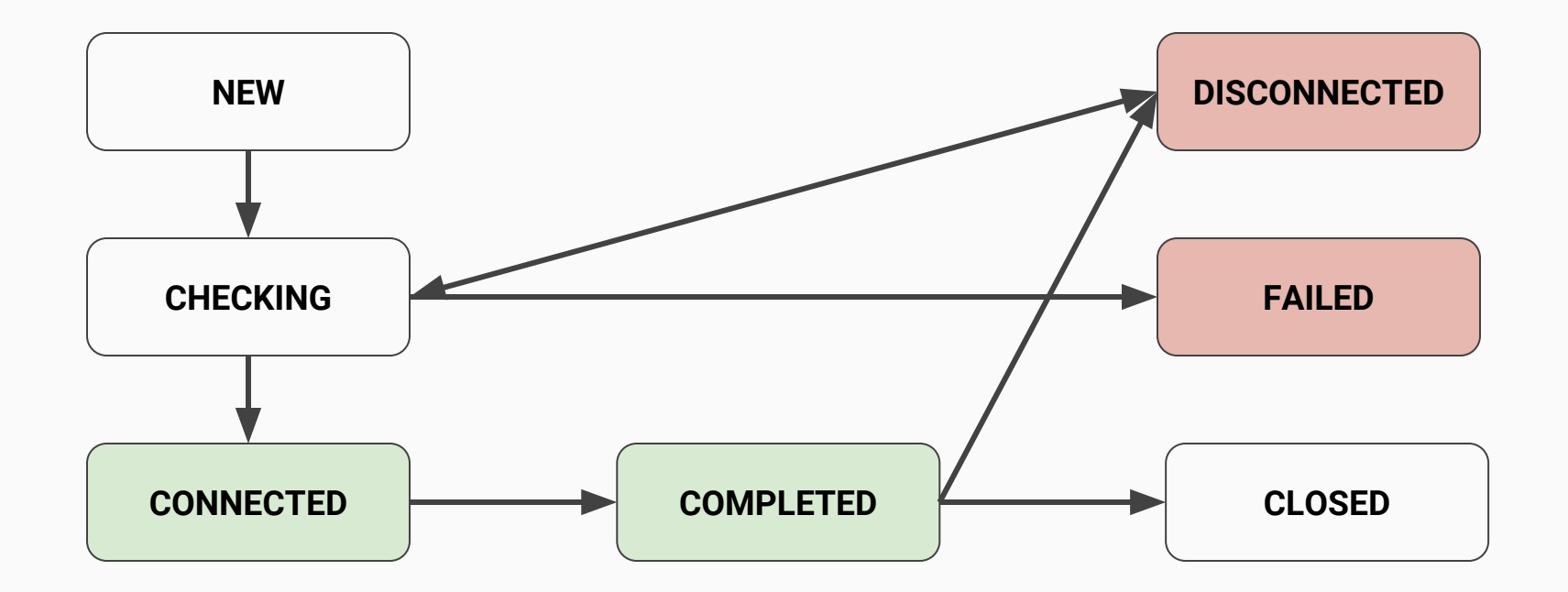

#### STUN Binding

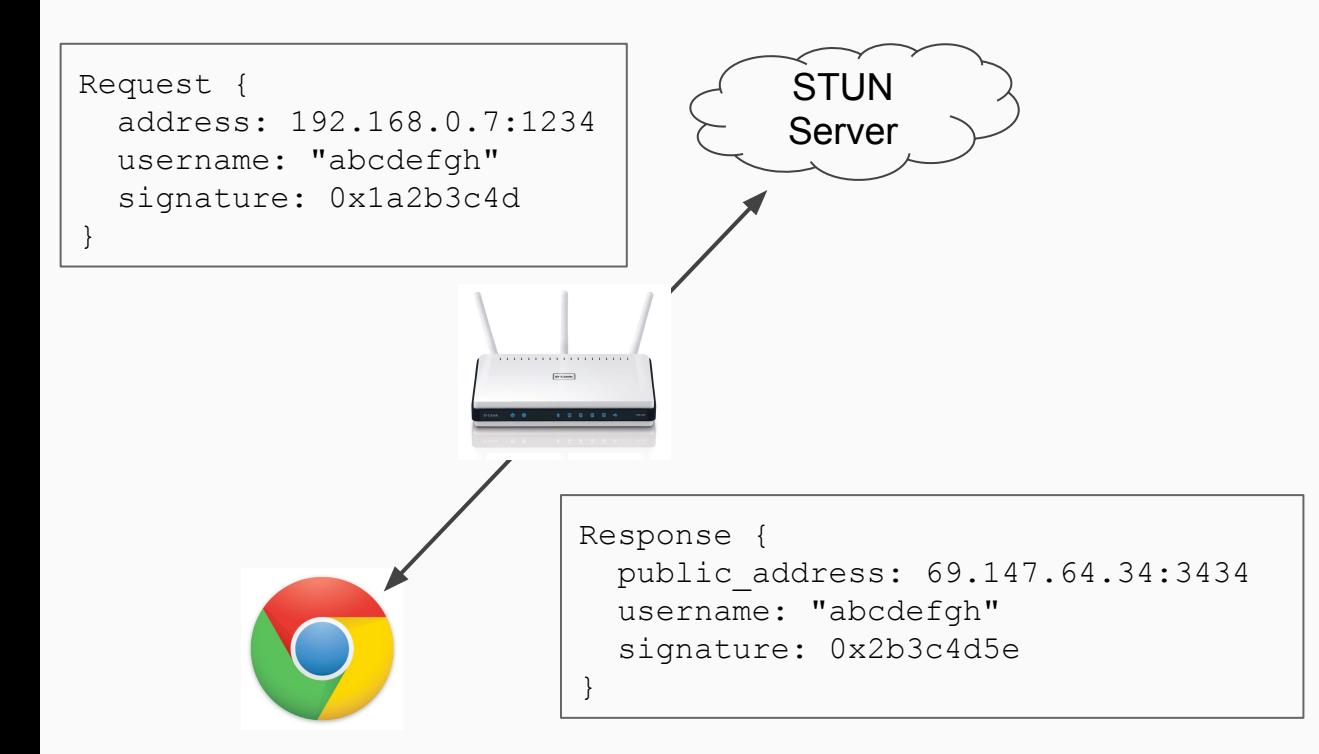

#### STUN Binding

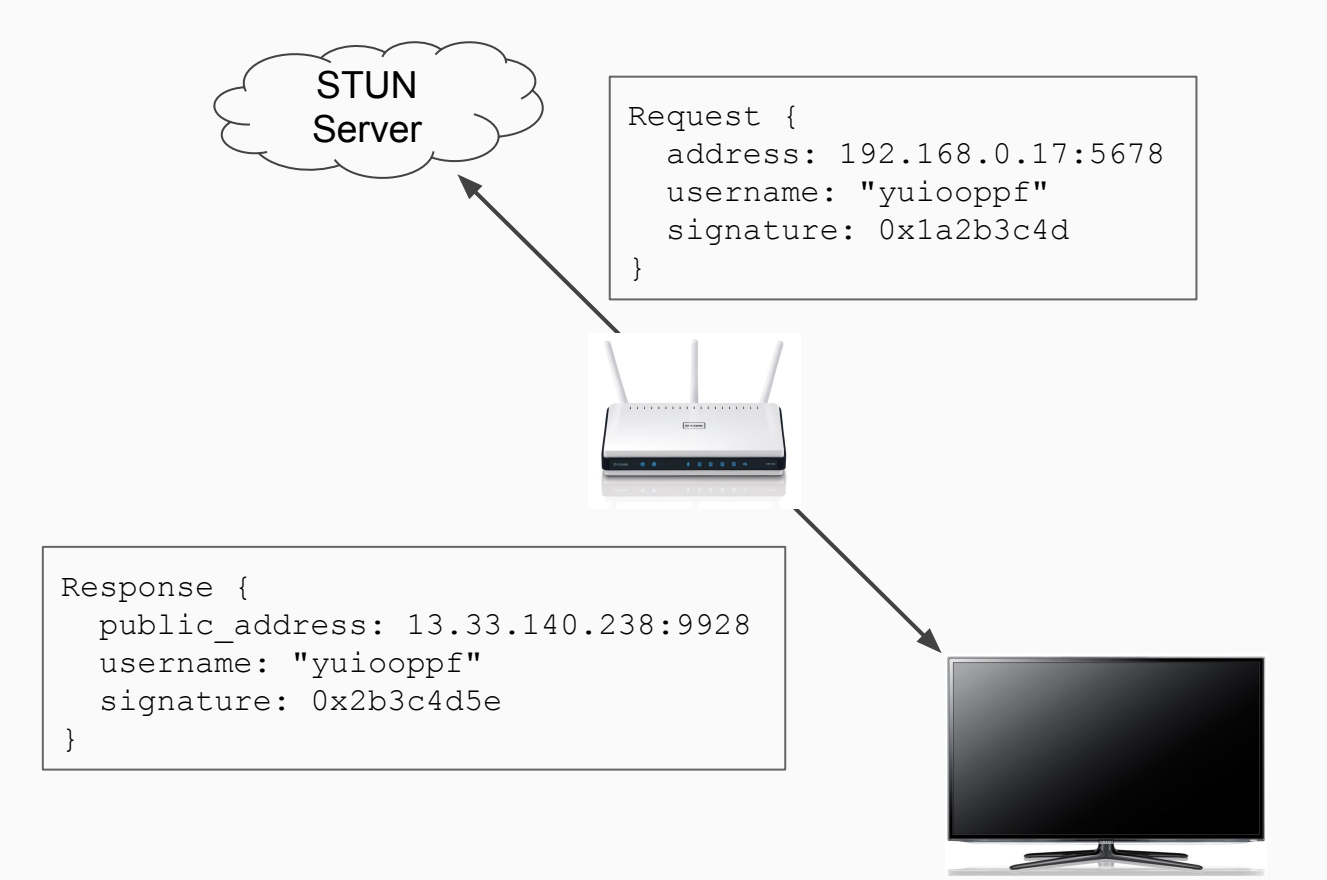

#### STUN Binding

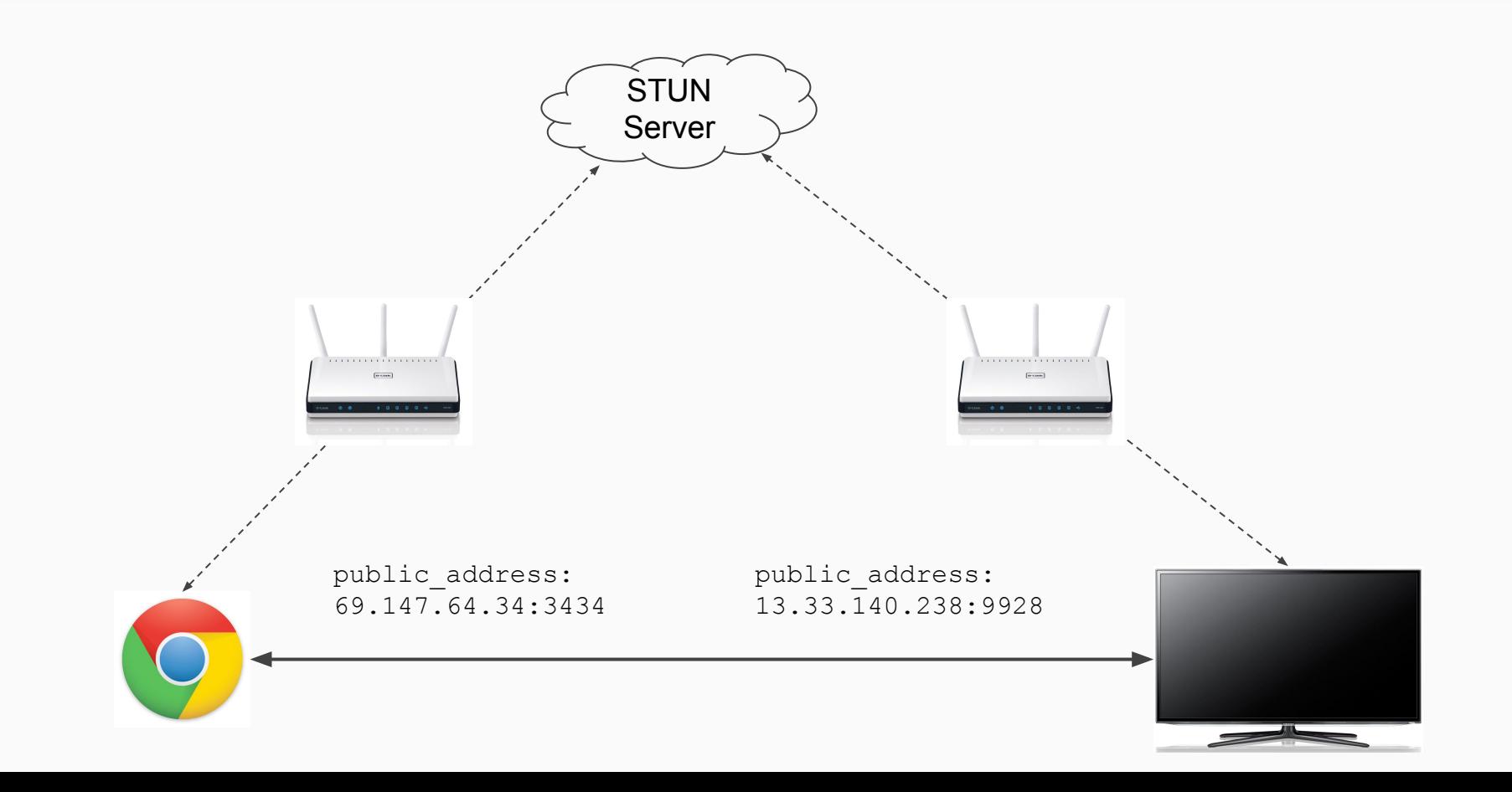

#### QUIC DataChannel ICE Bootstrapping (LAN)

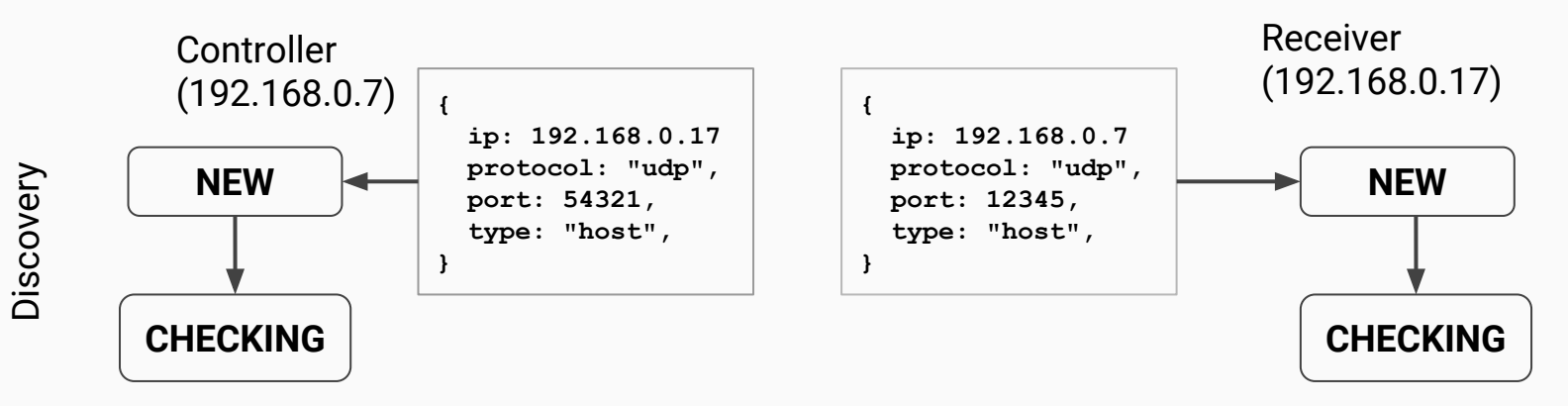

**Connection** 

#### QUIC DataChannel ICE Bootstrapping (LAN)

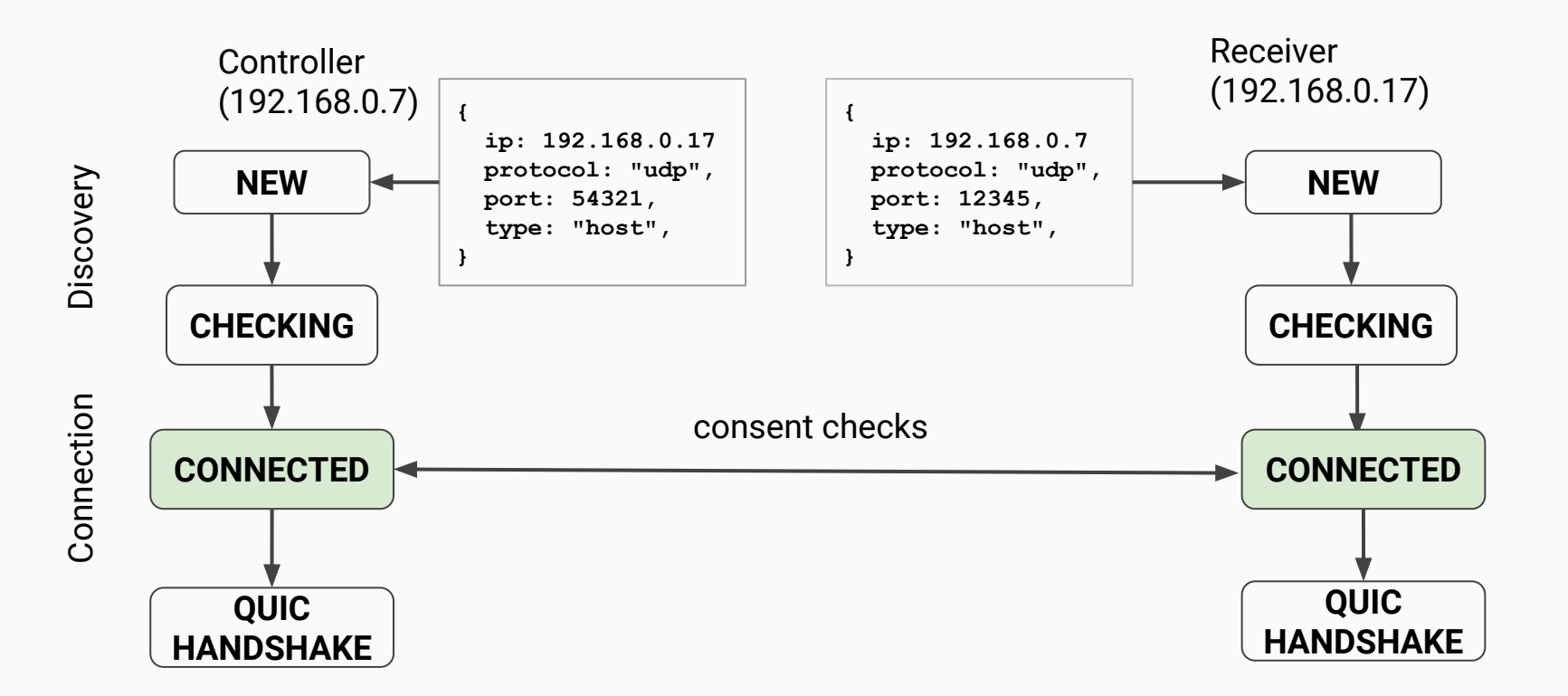

Q: do we need dummy STUN server for this to work?

### QUIC DataChannel authentication

- Each side obtains (or generates) an RTCCertificate
- Passes the certificate fingerprint to the other party by secure signaling
- The fingerprint is passed into the data channel after ICE connects to initiate TLS handshake
- Can extract keying material from QUIC connection for separate auth step

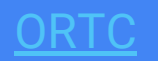

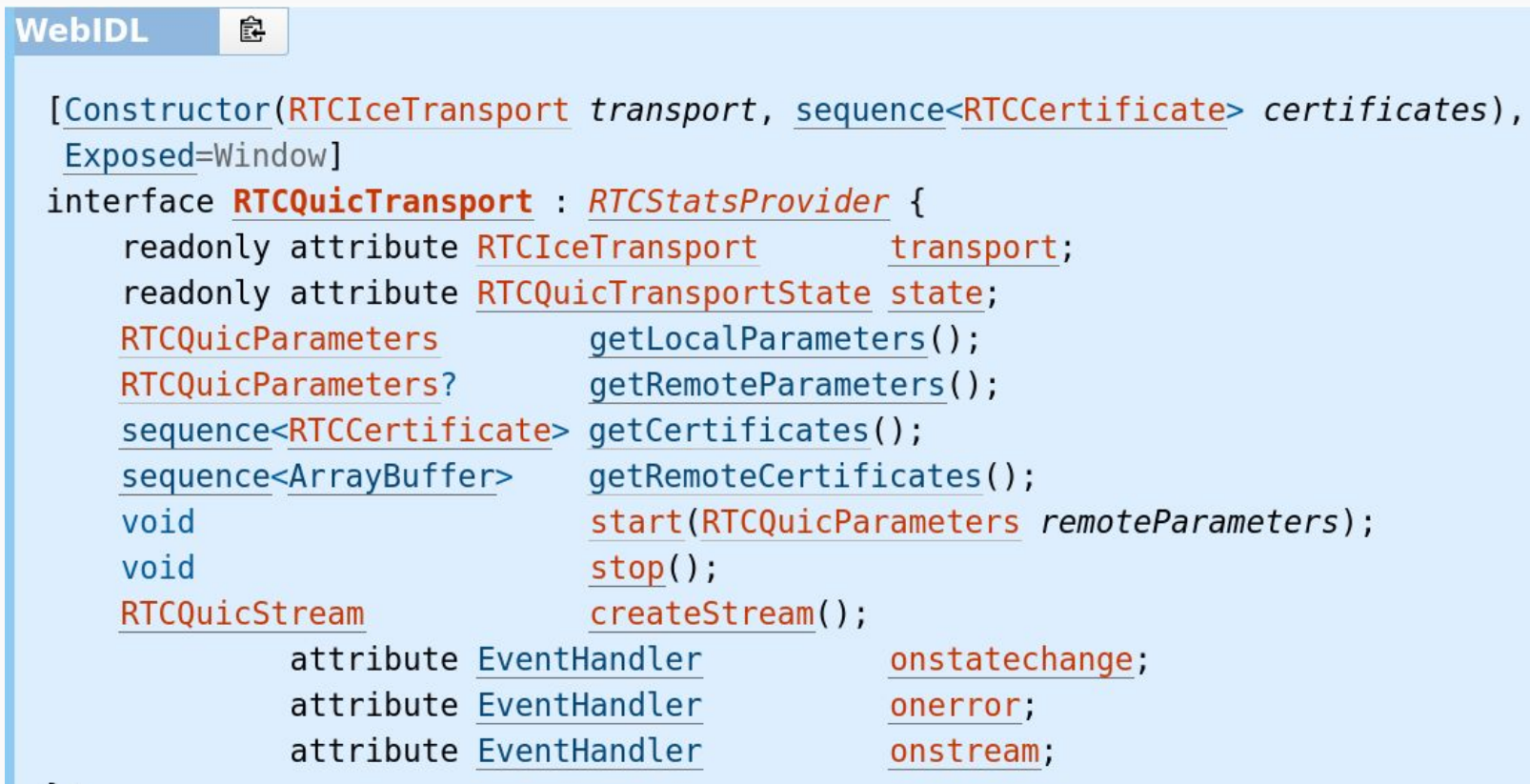

#### ORTC

const ice = new RTCIceTransport(new RTCIceGatherer( $\{/*$  ICE options  $*/\})$ ;

```
const localCert = RTCCertificate.generateCertificate(/* algorithm *);
/* Send local certificate fingerprint via signaling */
```

```
const quic = new RTCQuicTransport(ice, [localCert]);
```

```
quic.onstatechange = \Rightarrow {
  if (quic.state == \text{ 'connected'}) {
     const stream = quic.createStream();
    stream.waitForWritable.then(\implies write(...));
    stream.waitForReadable.then(\Rightarrow readInto(...));
     stream.finish();
 }
};
```

```
/* Await remote certificate fingerprint from signaling */
quic.start({role = "auto", fingerprints = ["deadbeef"]});
```
### Implementation Status

Basic implementation in Chromium: [net/third\\_party/quic/quartc](https://cs.chromium.org/chromium/src/net/third_party/quic/quartc/)

Supports BBR

Crypto is stubbed out

QuartcPacketTransport will only be implemented by ORTC ([ref\)](https://bugs.chromium.org/p/webrtc/issues/detail?id=8385)

### GitHub issues

[Issue #84:](https://github.com/webscreens/openscreenprotocol/issues/84) [QUIC] Investigate and propose use of DataChannel framing on top of QUIC

[Issue #83:](https://github.com/webscreens/openscreenprotocol/issues/83) [DataChannel] Investigate use of DataChannel without all of WebRTC

[Issue #73:](https://github.com/webscreens/openscreenprotocol/issues/73) [DataChannel] Define bootstrap mechanism for RTCDataChannel

[Issue #82:](https://github.com/webscreens/openscreenprotocol/issues/82) [QUIC] Find out timeline for TLS 1.3

### Proposals

**Proposal: QUIC DataChannel as the V1 transport.**

**Specify two modes: DataChannel over UDP or ICE with host candidates.**

**Integrate ICE + STUN / TURN for network traversal in V2.**

## Work Items (WebRTC/ORTC)

#### **Work with WebRTC on:**

- Use of ICE in a LAN-only scenario
- Possible implementation of Open Screen Protocol with ORTC
- Demuxing with other protocols (RTP, RTCP, DTLS, ICE)
- Implementation status

## Work Items (QUIC)

#### **Work with QUIC implementers on:**

- Connection multiplexing
- Message ordering with stream IDs
- Server parameters
- Use of 0-RTT connections and BBR on LANs
- Pluggable authentication (J-PAKE?)

# **Authentication**

### Authentication Topics

- Requirements & threats
- [J-PAKE](https://tools.ietf.org/html/rfc8236) authentication (no prior key exchange)
- Public-key based authentication
- Open questions and next steps

## Requirements & Threats

- Protect integrity of the user's display selection
- Ensure presentation connections are between appropriate parties
- Ensure confidentiality and integrity of presentation URLs, ids, & messages

**Threats** 

- Passive network observer (on-LAN, off-LAN, WAN)
- Active network attacker (injection, replay, spoofing)
- Side channels (timing attacks, telescopes?)
### Additional threats to consider

- Malicious or insecure content
	- Cross-origin presentation connections
	- Phishing via presentations
- Mis-configured routers/ISPs
- Compromised displays/user agents
- Device change of ownership or theft

**Recommend a white paper analyzing all threats in more detail and proposing mitigations. Also document what specific data on the wire should be protected.**

#### J-PAKE key exchange

Requires a shared password (no prior public key exchange required).

<https://github.com/webscreens/openscreenprotocol/blob/gh-pages/j-pake.md>

<https://www.lightbluetouchpaper.org/2008/05/29/j-pake/>

#### J-PAKE: Round 1

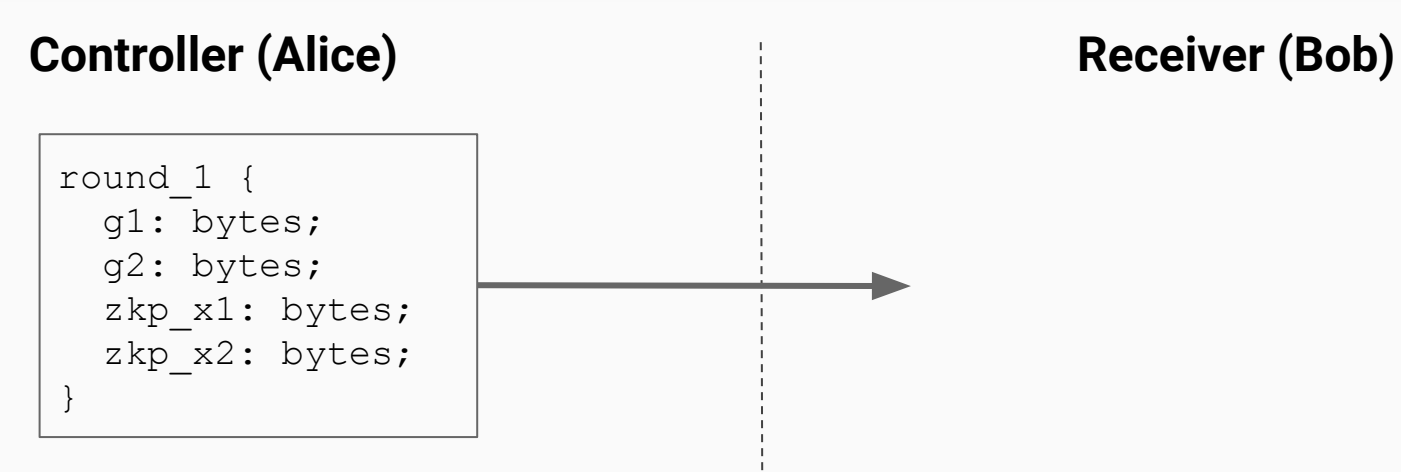

 $~1KB$ 

#### J-PAKE: Round 2

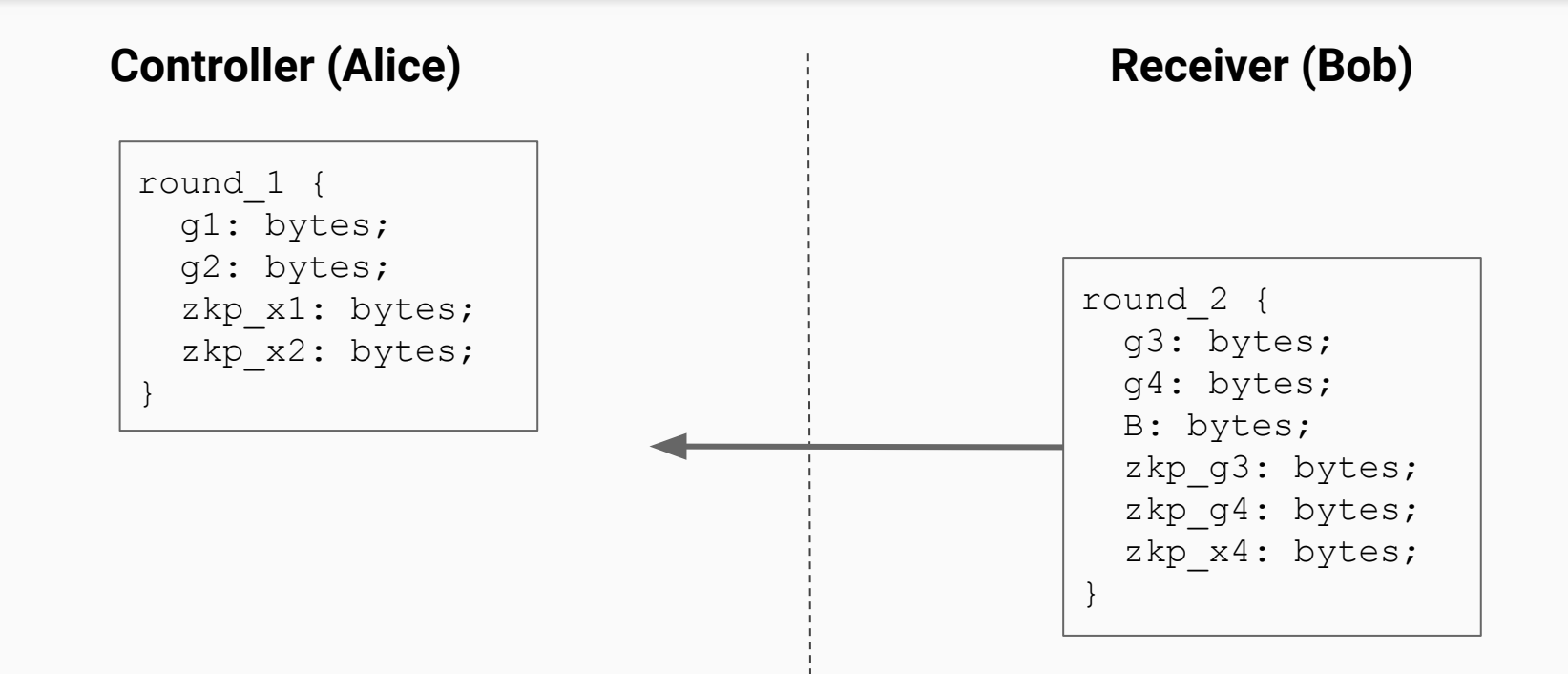

#### J-PAKE: Round 3

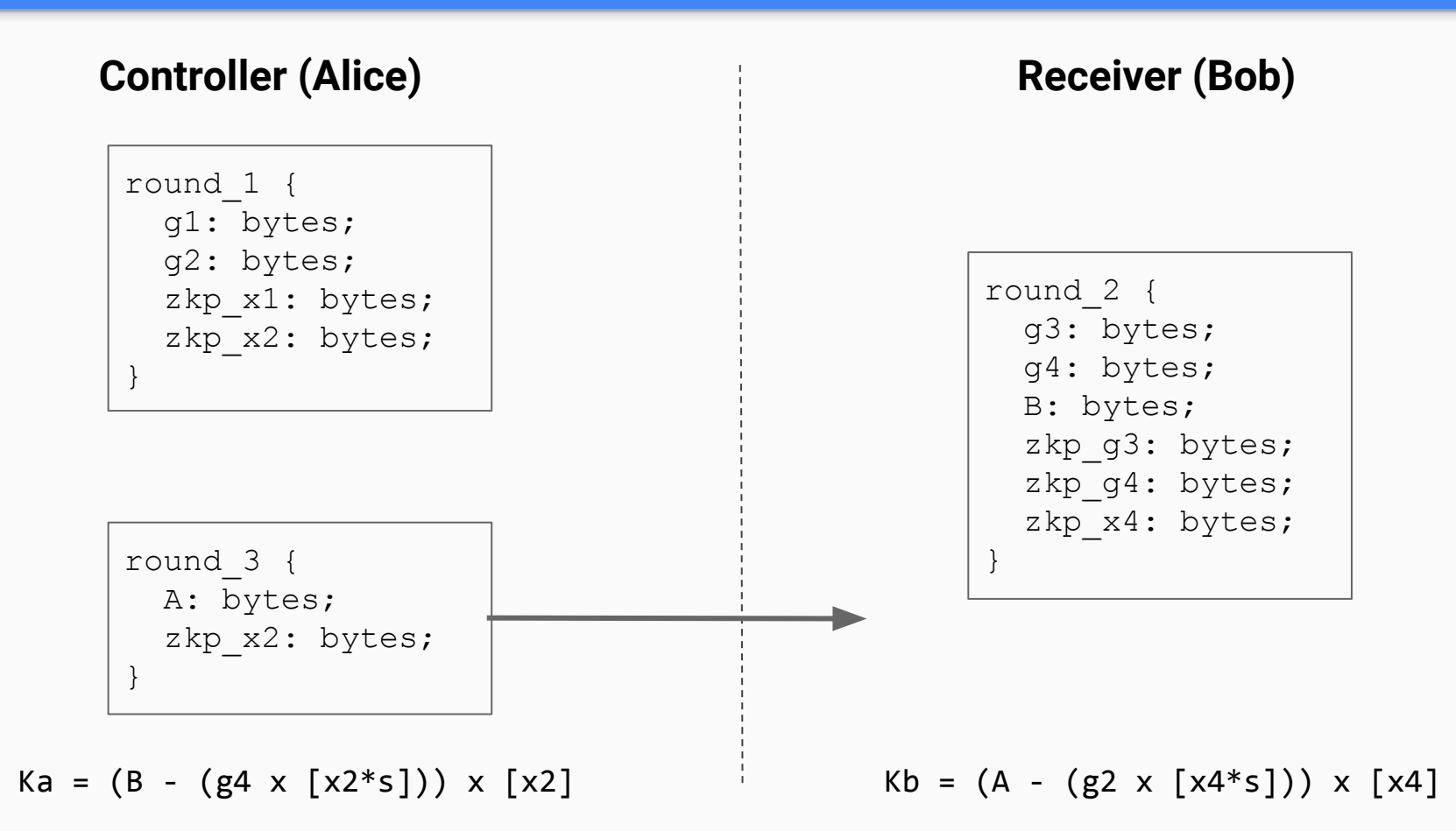

#### J-PAKE next steps

**Propose passcode requirements, possible UI, and key derivation function.**

**Define J-PAKE key exchange messages as part of control protocol.**

**Determine whether J-PAKE can be used for recurring authentication.**

### J-PAKE initial connection

- 1. QUIC connection with self-signed keys.
- 2. J-PAKE to derive shared secret.
- 3. J-PAKE secret verification.
- 4. Extract keying info from QUIC connection and verify with shared secret.

### J-PAKE key exchange

- 1. Complete prior steps to create a J-PAKE authenticated connection.
- 2. Server (presentation display) generates a long lived signing certificate. a. For TLS 1.3 compatibility it uses this same cert for all connections.
- 3. Server sends public key to client (controlling UA).
	- a. It may have signatures attached, e.g. from display manufacturer.
- 4. Client generates a long lived signing certificate.
	- a. Tied to the public key fingerprint for the server cert.
- 5. Client sends public key of its cert to server.

### PKI based authentication

- 1. Server advertises its signing certificate fingerprint via discovery.
- 2. Server and client create a short lived (~48H) certificate for TLS handshake.
- 3. TLS certs are signed by long lived certificates exchanged earlier.
- 4. Client verifies server cert was signed by server signing cert.
- 5. Server verifies client cert was signed by client signing cert.

#### After certificate exchange

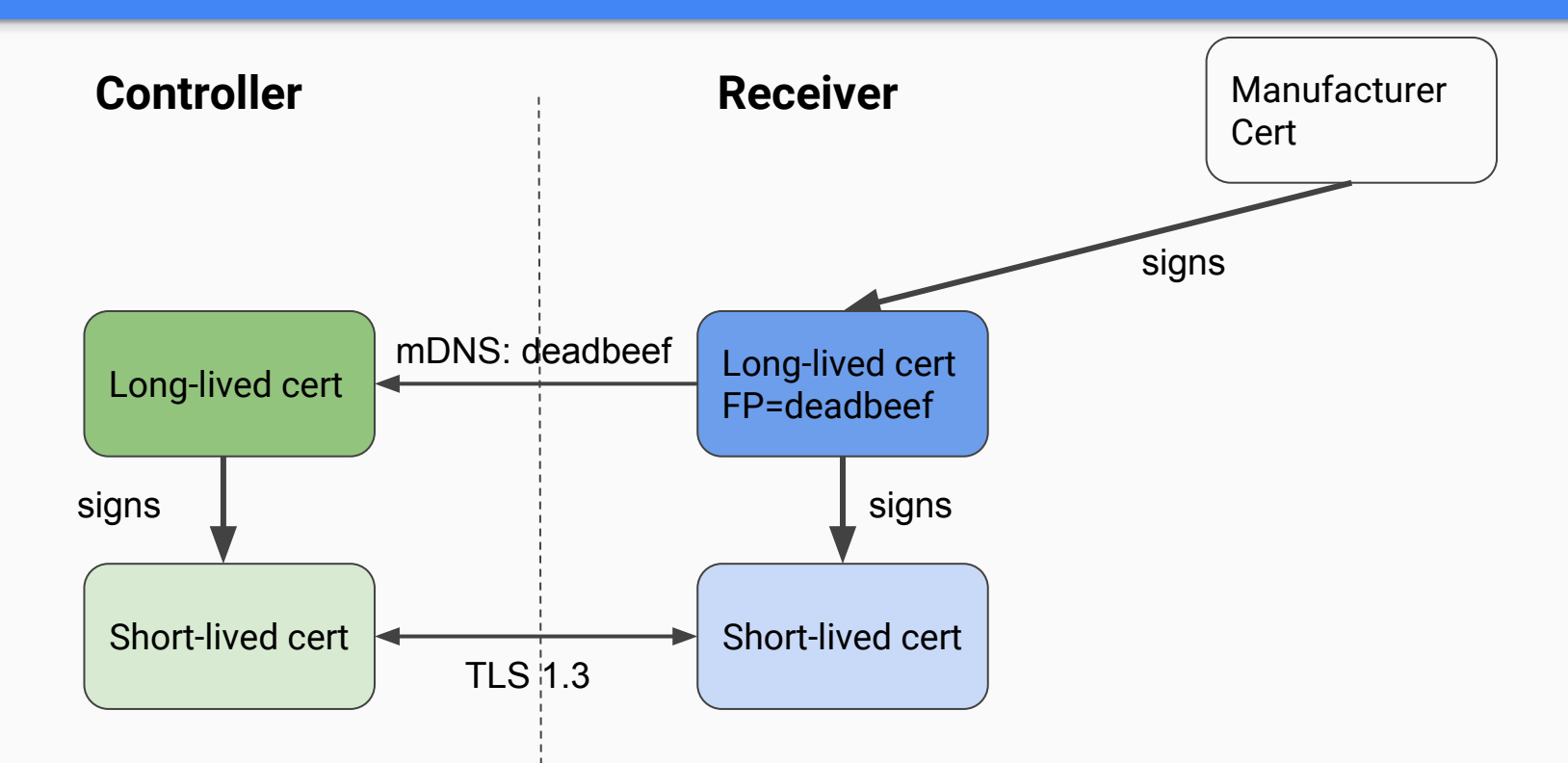

## Cert structure, lifetime, scope

- Selection of cipher suites and signature algorithms
	- Hardware crypto capabilities may come into play
- Identities associated with certificates
	- $\circ$  Display: serial number/code + friendly name + display model
- Per-PresentationConnection certificates?
- Certificate lifetime
	- Want to ensure they are reset on factory reset or user data deletion
- Client certificates and privacy
	- Want separate certificate store for private browsing
- Certificate revocation, requirements changes, transparency logs, etc.

#### PKI based authentication: Next steps

**Full proposal on key exchange**

**Full proposal on certificate structure & scope**

**Comparative research from other IoT efforts (Nest, WoT, etc.)**

**Develop representative user interface for both J-PAKE and PKI based auth**

# Control Protocol & Serialization

## Control Protocol Topics

- Overview of control protocol
- Current custom binary serialization
- CBOR alternative
- Protocol Buffers alternative
- Discussion & recommendation for serialization
- Extensions & roles
- GitHub issues

#### Protocol Overview

- Broad Message Types (Flavor): Command, Request, Response, Event
- Presentation API Message Types
	- Presentation Display Availability
	- Presentation Lifecycle
	- Presentation Connection Management
	- Presentation Application Messages
	- Receiver Status

#### Protocol Header

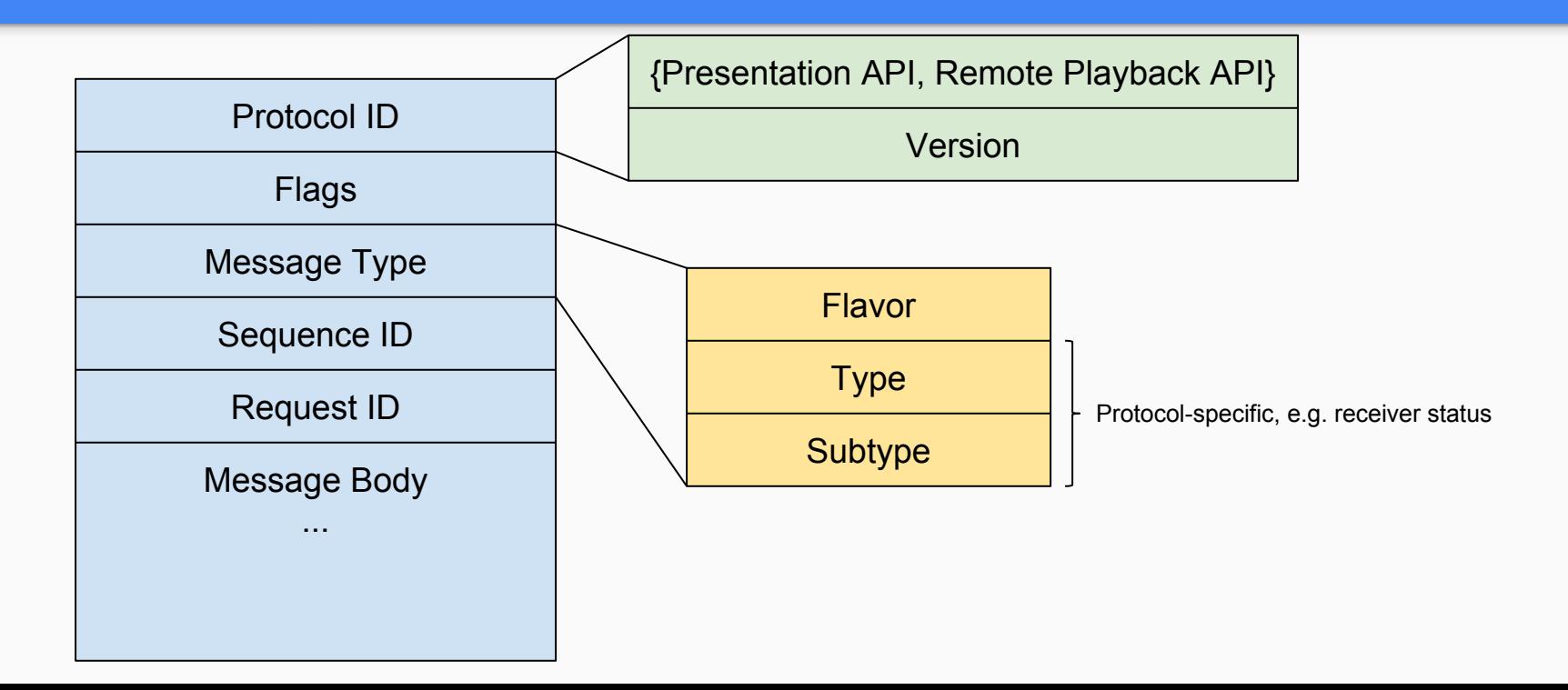

## Versioning

- Versioning is done using major and minor version numbers  $(X,Y)$
- Two implementations can talk if they support the same major version
- Minor versions may extend another minor version but remain backwards compatible
- Discovery and connection process should negotiate version
	- TODO: Add this to the working specs for these processes.

#### Custom Binary Format

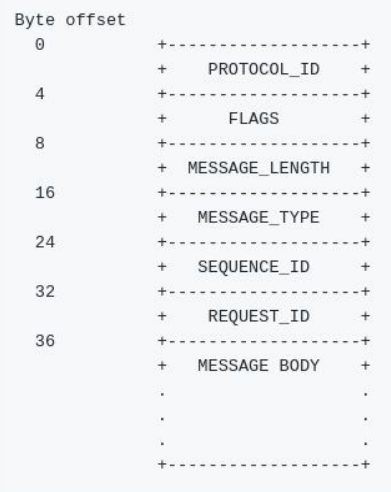

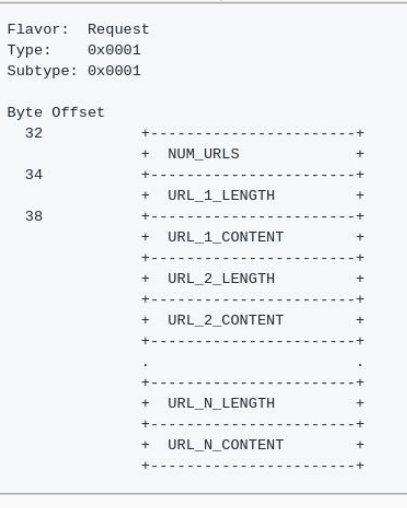

#### Message Header **Availability Request** Availability Response

Su

By

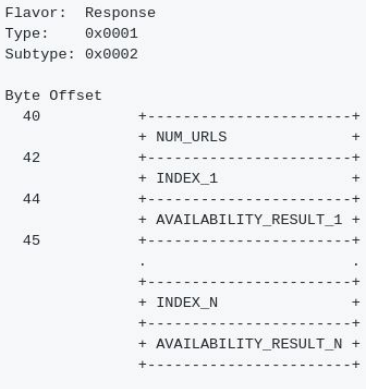

## CBOR Alternative

- Concise Binary Object Representation [RFC 7049](https://tools.ietf.org/html/rfc7049)
- Based on JSON data model
- Design Goals:
	- Allow for very small code size
	- Fairly small message size
	- Extensibility without version negotiation
- Open source implementations available in many languages
	- C, C++, C#, Java, Python, Ruby, Go, JavaScript, etc.
	- Still requires type-specific encode/decode to be done

#### CBOR Samples

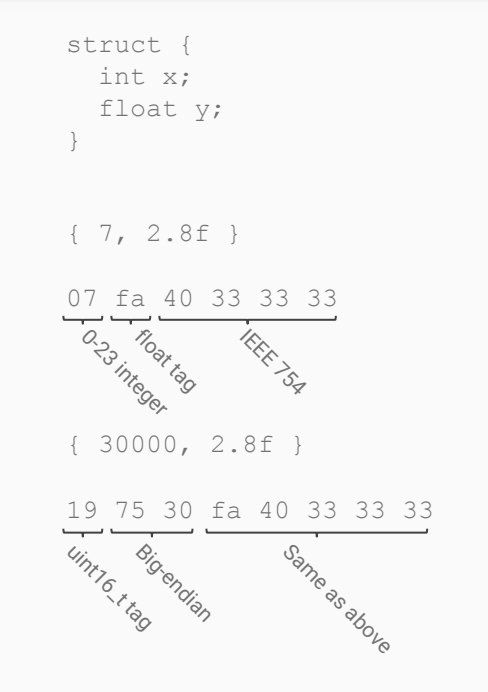

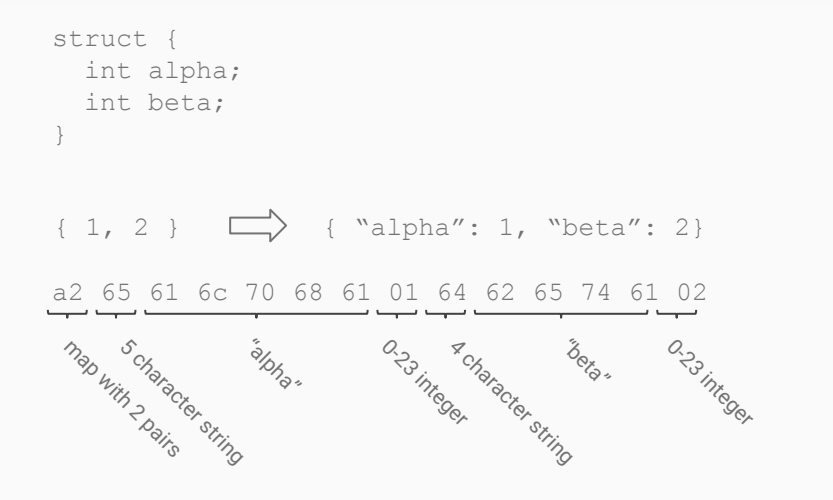

23-byte strings can be encoded with single-byte tag

### CBOR Optional Fields

```
A = ( x: int,
   ? y: float,
   ? z: float,
\big)
```
Value-or-null:

{int}{null|float}{null|float}

```
B = ( x: int,
   ? y: int,
)
```
Omission:  $\{int\}$  $\{int\}$  or  $\{int\}$ 

Also works for JSON map-style encoding

#### Protocol Buffer Alternative

- Google's serialization scheme (similar to XML and JSON)
- Open source implementation also available in many languages
	- proto2: Java, Python, Objective-C, C++
	- proto3: adds Go, Ruby, C#
- Uses code generation for encode/decode to typed messages

```
message ProtocolId {
  enum Type {
   PRESENTATION API = 0;
   REMOTE PLAYBACK API = 1; }
 required Type type = 1;
required int32 version major = 2;required int32 version minor = 3; required Flavor flavor = 1;
}
                               message MessageType {
                                  enum Flavor {
                               COMMAND = 0;
                                  REQUEST = 1;RESPONSE = 2;EVENT = 3;
                                 required int32 type = 2;
                                  optional int32 subtype = 3;
                                }
```

```
message Header {
   required ProtocolId protocol = 1;
  optional int32 flags = 2;
 required int32 message length = 3;required MessageType message type = 4;required int64 sequence id = 5;
  optional int64 request id = 6;
```
}

#### Benchmark Data

- **•** Benchmarks were run with prototype PresentationAvailability{Request,Response} messages
- CBOR used untagged serialization variant shown before
- -O2 everywhere

### Benchmark Data

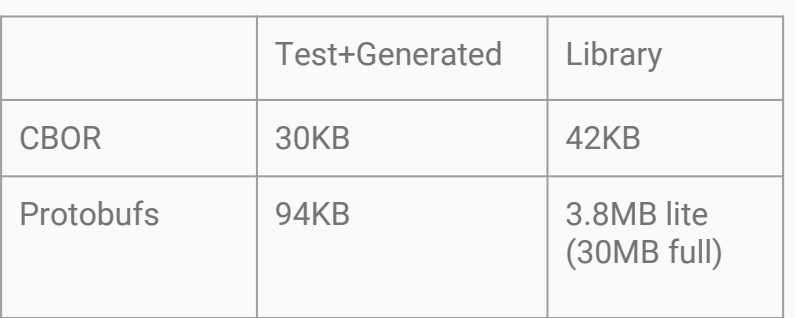

Code size

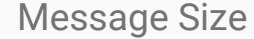

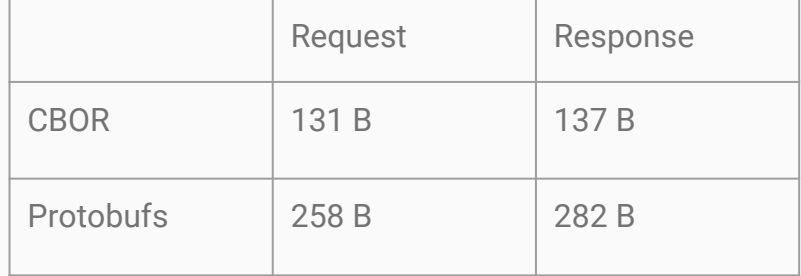

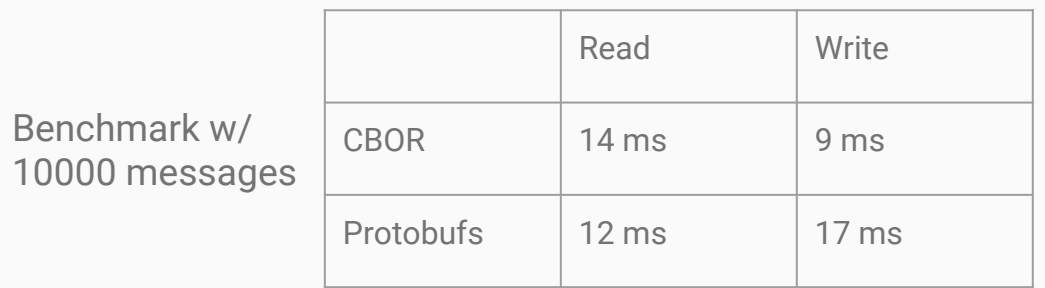

#### Discussion & Recommendation

- Performance is very similar
- CBOR is more size-efficient but possibly more error-prone
- Both are open source and available in many languages
- CBOR has decent tooling support (debugging, CDDL, validation)
- CBOR was adopted by the Web Packaging standard
- CBOR would have more efficient JavaScript support

**Our recommendation at this time is to use CBOR for serialization**

# Capabilities & Roles

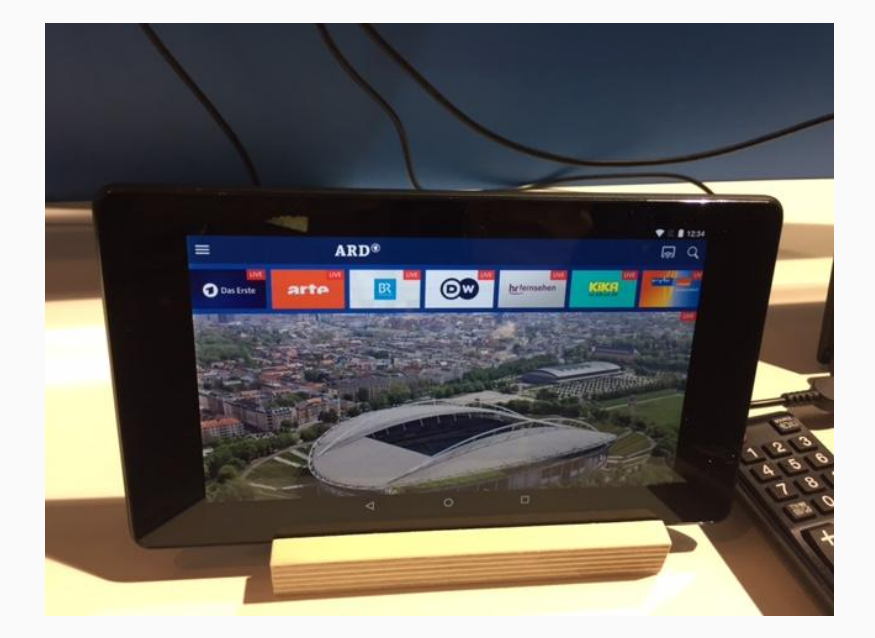

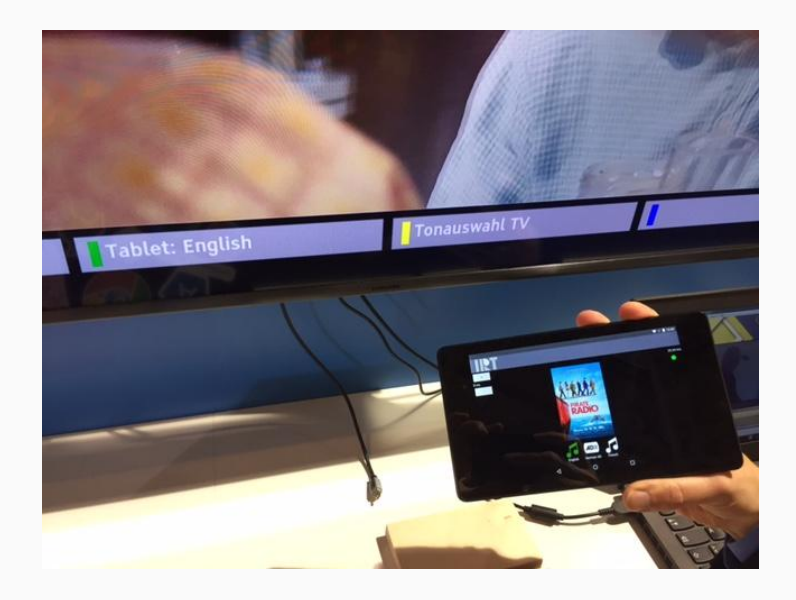

# Open Screen Protocol Library

## Open Screen Protocol Library Outline

- Goals and rationale
- Library architecture
- Embedder API (sample)
- Dependencies, toolchains and style
- Repository & access
- Work plan

#### Goals and Rationale

- Create a complete library solution to translate network protocol to Presentation API and Remote Playback API
- Platform-independent, Chromium-independent
- Allow replacement of network services (e.g. mDNS) by users

#### Architecture

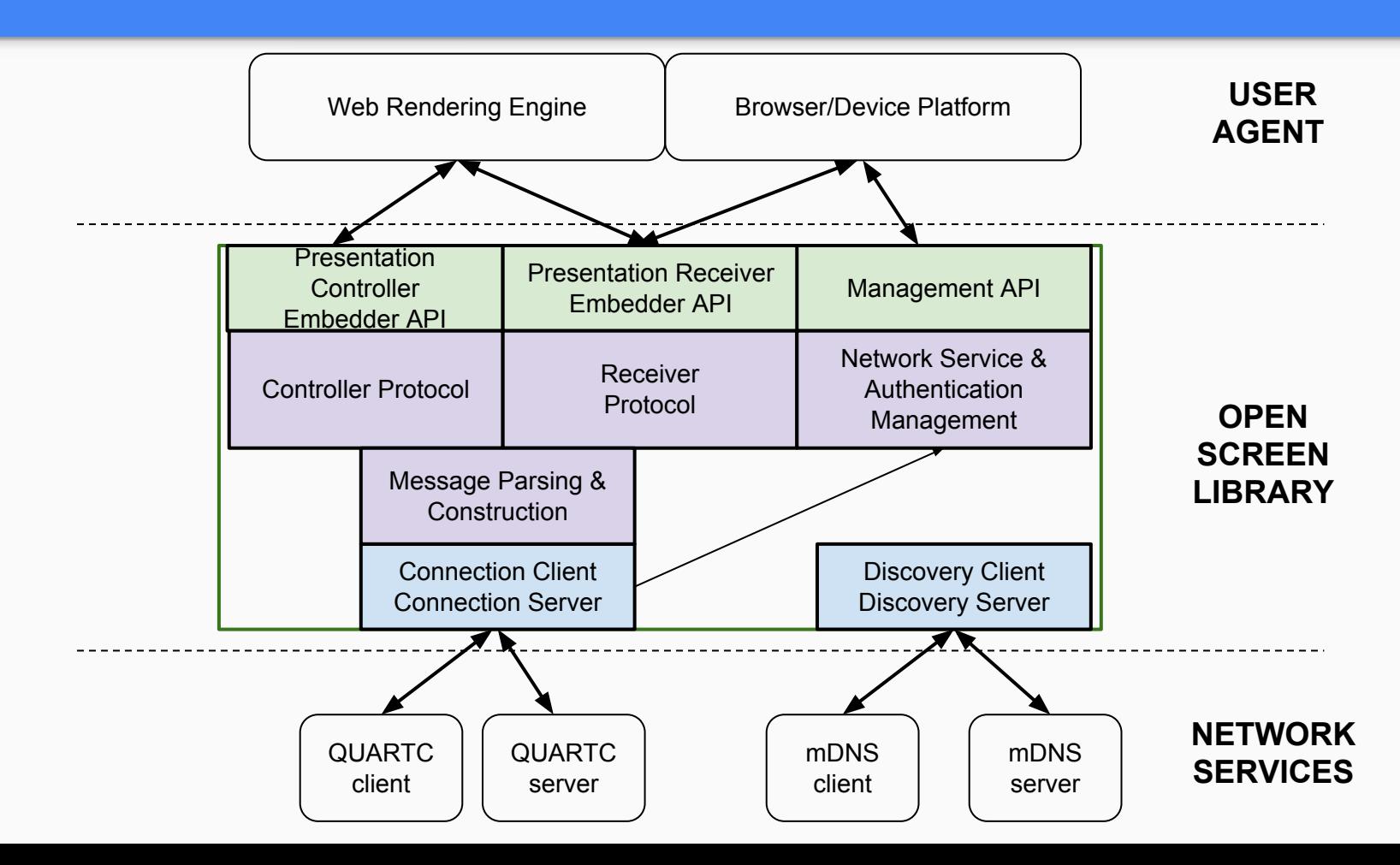

### Embedder API (sample)

class PresentationController { public:

// Requests screens compatible with |url| and registers |observer| for

// availability changes. The screens will be a subset of the screen list

// maintained by the ScreenListener. Returns a positive integer id that

// tracks the registration. If  $|url|$  is already being watched for screens,

// then the id of the previous registration is returned and |observer|

// replaces the previous registration.

uint64 t RegisterScreenWatch(const std::string& url,

PresentationScreenObserver\* observer);

// Requests that a new presentation be created on  $|s$  creen id using // |presentation url, with the result passed to  $|de$ elegate. // | connection delegate | is passed to the resulting connection. void StartPresentation(const std::string& url, const std::string& screen\_id, PresentationRequestDelegate\* delegate, PresentationConnectionDelegate\* conn delegate);

// ...

}

### Embedder API (sample)

// An object to receive callbacks related to a single PresentationConnection. class PresentationConnectionDelegate { public: // State changes. virtual void OnConnected() = 0; virtual void OnClosed() = 0; virtual void OnDiscarded() = 0; virtual void OnError(const std::string& message) = 0; virtual void OnTerminated(PresentationTerminationSource source) = 0;

```
 // A string message was received.
 virtual void OnStringMessage(const std::string& message) = 0;
```

```
 // ...
}
```
## Embedder API (sample)

#### Controller **Receiver** Receiver

#### controller.js:

```
presentationRequest.start()
    .then(connection \Rightarrow {
          connection.send("hello");
     });
```
Embedder (e.g. Chromium): connection->SendString("hello");

```
receiver.js:
connection.onmessage = e => {
   console.log(e.data);
};
Embedder (e.g. Chromium):
void PCDelegate::OnStringMessage(...) {
   // Forward |message| up to web engine.
}
                   hello
```
## Platform API

- Porting layer of the library for platform primitives
- Similar to Chromium base/ and WebRTC rtc\_base/
- Sockets, threading, logging, network state, system power states, etc.
- Not yet designed

### Get The Source

#### ● Get the source

- git clone <https://chromium.googlesource.com/openscreen>
- git submodule update --init --recursive
- $\bullet$  Built with  $qn$ 
	- Contained in a Chromium checkout
	- Also available from storage.googleapis.com (see README.md)
- Gerrit for code review (also see README.md)

### Open Screen Library Timeline

Jan 2018: Kickoff

Feb 2018: Hello World

June 2018: Embedder APIs

August 2018: Platform APIs, Control protocol

Oct 2018: Authentication

2H 2018: Benchmarking, E2E testing

2019: V2 features
## Intentionally Blank :-)

## Protocol extensions

Why we need them. Sample use cases